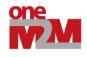

| ONEM2M                                                                                                    |                                                                                                    |  |
|----------------------------------------------------------------------------------------------------|----------------------------------------------------------------------------------------------------|--|
|                                                                                                    | TECHNICAL SPECIFICATION                                                                                                    |  |
| Document Number                                                                                                    | TS-0006-V1.0.1                                                                                                    |  |
| Document Name:                                                                                                    | Management enablement (BBF)                                                                                                    |  |
| Date:                                                                                                    | 2015-January-30                                                                                                    |  |
| Abstract:                                                                                                    | Specifies the usage of the BBF TR-069 protocol and the corresponding message flows including normal cases as well as error cases to fulfil the oneM2M management requirements.                                |  |
|                                                                                                    | <ul> <li>Protocol mapping between the oneM2M service layer and BBF<br/>TR-069 protocol. The Mca reference point, ms interface and la<br/>interface are possibly involved in this protocol mapping.</li> </ul> |  |
|                                                                                                    | • Mapping between the oneM2M management related resources and the TR-069 protocol RPCs and TR-181i2 data model.                                                                                               |  |
| <ul> <li>Specification of new TR-181 data model elements to fulfil<br/>oneM2M specific management requirements that cannot be<br/>currently translated.</li> </ul> |                                                                                                    |  |
|                                                                                                    |                                                                                                    |  |
| his Specification is provid<br>ability for any use of this S                                                                                                    | ed for future development work within oneM2M only. The Partners accept no Specification.                                                                                                    |  |
|                                                                                                    | not been subject to any approval process by the oneM2M Partners Type 1.<br>cations and reports for implementation should be obtained via the oneM2M                                                           |  |

- Partners' Publications Offices.

| 18                                                                   | About oneM2M                                                                                                    |
|----------------------------------------------------------------------|----------------------------------------------------------------------------------------------------|
| 19<br>20<br>21<br>22                                                 | The purpose and goal of oneM2M is to develop technical specifications which address the need for a common M2M Service Layer that can be readily embedded within various hardware and software, and relied upon to connect the myriad of devices in the field with M2M application servers worldwide.                                                                                                    |
| 23                                                                   | More information about oneM2M may be found at: http://www.oneM2M.org                                                                                                    |
| 24                                                                   | Copyright Notification                                                                                                    |
| 25<br>26                                                             | No part of this document may be reproduced, in an electronic retrieval system or otherwise, except as authorized by written permission.                                                                                                    |
| 27                                                                   | The copyright and the foregoing restriction extend to reproduction in all media.                                                                                                    |
| 28                                                                   | © 2015, oneM2M Partners Type 1 (ARIB, ATIS, CCSA, ETSI, TIA, TTA, TTC).                                                                                                    |
| 29                                                                   | All rights reserved.                                                                                                    |
| 30                                                                   | Notice of Disclaimer & Limitation of Liability                                                                                                    |
| 31<br>32<br>33<br>34                                                 | The information provided in this document is directed solely to professionals who have the appropriate degree of experience to understand and interpret its contents in accordance with generally accepted engineering or other professional standards and applicable regulations. No recommendation as to products or vendors is made or should be implied.                                                                                                    |
| 35<br>36<br>37<br>38<br>39<br>40<br>41<br>42<br>43<br>44<br>45<br>46 | NO REPRESENTATION OR WARRANTY IS MADE THAT THE INFORMATION IS<br>TECHNICALLY ACCURATE OR SUFFICIENT OR CONFORMS TO ANY STATUTE,<br>GOVERNMENTAL RULE OR REGULATION, AND FURTHER, NO<br>REPRESENTATION OR WARRANTY IS MADE OF MERCHANTABILITY OR<br>FITNESS FOR ANY PARTICULAR PURPOSE OR AGAINST INFRINGEMENT OF<br>INTELLECTUAL PROPERTY RIGHTS. NO oneM2M PARTNER TYPE 1 SHALL BE<br>LIABLE, BEYOND THE AMOUNT OF ANY SUM RECEIVED IN PAYMENT BY<br>THAT PARTNER FOR THIS DOCUMENT, WITH RESPECT TO ANY CLAIM, AND IN<br>NO EVENT SHALL oneM2M BE LIABLE FOR LOST PROFITS OR OTHER<br>INCIDENTAL OR CONSEQUENTIAL DAMAGES. oneM2M EXPRESSLY ADVISES<br>ANY AND ALL USE OF OR RELIANCE UPON THIS INFORMATION PROVIDED IN<br>THIS DOCUMENT IS AT THE RISK OF THE USER. |

| 40  | Cont   | anto.                                                            | 2  |
|-----|--------|------------------------------------------------------------------|----|
| 49  |        | ents                                                             |    |
| 50  | 1.     | Scope                                                            |    |
| 51  | 2      | References                                                       | 5  |
| 52  | 2.1    | Normative references                                             | 5  |
| 53  | 2.2    | Informative references                                           | 5  |
|     | 2      |                                                                  | -  |
| 54  | 3      | Definitions, symbols, abbreviations and acronyms                 |    |
| 55  | 3.1    | Definitions                                                      |    |
| 56  | 3.2    | Abbreviations                                                    |    |
| 57  | 3.4    | Acronyms                                                         | 6  |
| 58  | 4      | Conventions                                                      | 6  |
| 59  | 5      | Mapping of basic data types                                      | 6  |
| 60  | 6      | Mapping of identifiers                                           | 6  |
| 61  | 6.1    | Mapping of Device identifiers to the Node Resource               |    |
| 62  | 6.2    | Identifier of an object instance                                 |    |
| 62  | 7      | Manulas of account                                               | 7  |
| 63  | 7      | Mapping of resources                                             |    |
| 64  | 7.1    | General mapping assumptions                                      |    |
| 65  | 7.1.1  | Mapping of Device identifiers                                    |    |
| 66  | 7.1.2  | Mapping of Embedded Devices                                      |    |
| 67  | 7.2    | Resource [deviceInfo]                                            |    |
| 68  | 7.3    | Resource [memory]                                                |    |
| 69  | 7.4    | Resource [battery]                                               |    |
| 70  | 7.5    | Resource [areaNwkInfo]                                           |    |
| 71  | 7.6    | Resource [areaNwkDeviceInfo]                                     |    |
| 72  | 7.7    | Resource [eventLog]                                              |    |
| 73  | 7.8    | Resource [deviceCapability]                                      |    |
| 74  | 7.9    | Resource [firmware]                                              |    |
| 75  | 7.10   | Resource [software]                                              |    |
| 76  | 7.11   | Resource [reboot]                                                |    |
| 77  | 7.12   | Resource [cmdhPolicy]                                            |    |
| 78  | 7.12.1 |                                                                  |    |
| 79  | 7.12.2 |                                                                  |    |
| 80  | 7.12.3 | · · · · · · · · · · · · · · · · · · ·                            |    |
| 81  | 7.12.4 |                                                                  |    |
| 82  | 7.12.5 |                                                                  |    |
| 83  | 7.12.6 |                                                                  |    |
| 84  | 7.12.7 | L J                                                              |    |
| 85  | 7.12.8 |                                                                  |    |
| 86  | 7.13   | Resource Type <mgmtcmd></mgmtcmd>                                |    |
| 87  | 7.14   | Resource Type <execinstance></execinstance>                      |    |
| 88  | 8      | Mapping of procedures for management                             | 21 |
| 89  | 8.1    | Resource Type <mgmtobj> primitive mappings</mgmtobj>             | 21 |
| 90  | 8.1.1  | Alias-Based Addressing Mechanism                                 | 21 |
| 91  | 8.1.2  | Create primitive mapping                                         | 21 |
| 92  | 8.1.2. |                                                                  |    |
| 93  | 8.1.3  | Delete primitive mapping                                         | 22 |
| 94  | 8.1.3. | 1 11 0 5                                                         | 22 |
| 95  | 8.1.3. | 2 Delete primitive mapping for software un-install operation     | 22 |
| 96  | 8.1.4  | Update primitive mapping                                         |    |
| 97  | 8.1.4. |                                                                  |    |
| 98  | 8.1.4. | 2 Update primitive mapping for upload file transfer operations   | 24 |
| 99  | 8.1.4. | 3 Update primitive mapping for download file transfer operations |    |
| 100 | 8.1.4. | 4 Update primitive mapping for reboot operation                  | 27 |

Contents

| 101 | 8.1.4.5 | Update primitive mapping for factory reset operation                              |    |
|-----|---------|-----------------------------------------------------------------------------------|----|
| 102 | 8.1.4.6 | Update primitive mapping for software install operation                           |    |
| 103 | 8.1.5   | Retrieve primitive mapping                                                        |    |
| 104 | 8.1.6   | Notify primitive mapping                                                          |    |
| 105 | 8.1.6.1 | Procedure for subscribed Resource attributes                                      |    |
| 106 | 8.1.6.2 | Notification primitive mapping                                                    |    |
| 107 | 8.2     | <mgmtcmd> and <execinstance> resource primitive mappings</execinstance></mgmtcmd> |    |
| 108 | 8.2.1   | Update (Execute) primitive for the <mgmtcmd> resource</mgmtcmd>                   |    |
| 109 | 8.2.1.1 | Execute File Download                                                             |    |
| 110 | 8.2.1.2 | Execute File Upload Operations                                                    |    |
| 111 | 8.2.1.3 | Report Results using TransferComplete RPC                                         |    |
| 112 | 8.2.1.4 | Execute Software Operations with ChangeDUState RPC                                |    |
| 113 | 8.2.1.5 | Report Results with ChangeDUStateComplete RPC                                     |    |
| 114 | 8.2.1.6 | Execute Reboot operation                                                          |    |
| 115 | 8.2.1.7 | Execute Factory Reset operation                                                   |    |
| 116 | 8.2.2   | Delete <mgmtcmd> resource primitive mapping</mgmtcmd>                             |    |
| 117 | 8.2.3   | Update (Cancel) <execinstance> primitive mapping</execinstance>                   |    |
| 118 | 8.2.4   | Delete <execinstance> primitive mapping</execinstance>                            |    |
| 119 | 9 S     | Server Interactions                                                               | 40 |
| 120 | 9.1     | Communication Session Establishment                                               | 40 |
| 121 | 9.1.1   | IN-CSE to ACS Communication Session Establishment                                 |    |
| 122 | 9.1.2   | ACS to IN-CSE Communication Session Establishment                                 |    |
| 123 | 9.2.3   | ACS and IN-CSE Communication Session Requirements                                 |    |
| 124 | 9.2     | Processing of Requests and Responses                                              | 41 |
| 125 | 9.2.1   | Request and Notification Formatting                                               | 41 |
| 126 | 9.2.2   | ACS Request Processing Requirements                                               |    |
| 127 | 9.2.3   | ACS Notification Processing Requirements                                          | 41 |
| 128 | 9.3     | Discovery and Synchronization of Resources                                        |    |
| 129 | 9.4     | Access Management                                                                 |    |
| 130 | 9.4.1   | Access Management Requirements                                                    |    |
| 131 | 10 N    | New Management Technology Specific Resources                                      |    |
| 132 | History | ·                                                                                 |    |
| 133 |         |                                                                                   |    |

# 135 **1. Scope**

The present document describes the protocol mappings between the management Resources for oneM2M and the BBF
 TR-181i2 Data Model [6].

# 138 2 References

## 139 2.1 Normative references

The following referenced documents are necessary, partially or totally, for the application of the present document.
Their use in the context of this TS is specified by the normative statements that are referring back to this clause.

- 142 [1] oneM2M TS-0001: "Functional Architecture".
- 143 [2] oneM2M TS-0004: "Service Layer Core Protocol Specification".
- 144 [3] oneM2M TS-0011: "Definitions and Acronyms".
- 145[4]BBF: "TR-069 CPE WAN Management Protocol" Issue: 1 Amendment 5, November 2013.
- 146[5]BBF: "TR-106 Data Model Template for TR-069-Enabled Devices", Issue 1, Amendment 7,147September 2013.
- 148 [6] BBF: "TR-181 Device Data Model for TR-069, Issue 2 Amendment 8", September 2014.
- 149[7]BBF: "TR-131 ACS Northbound Interface Requirements, Issue:1", November 2009.

## 150 2.2 Informative references

# 151[i.1]oneM2M Drafting Rules152(http://member.onem2m.org/Static\_pages/Others/Rules\_Pages/oneM2M-Drafting-Rules-153V1\_0.doc)

# <sup>154</sup> 3 Definitions, symbols, abbreviations and acronyms

## 155 **3.1 Definitions**

- 156 For the purposes of the present document, the terms and definitions given in TS-0011 [3] apply.
- 157CPE ProxierA CPE that is capable of proxying the communication between an ACS and a Proxied Device as<br/>defined in TR-069 [4].

## 159 3.2 Abbreviations

160 For the purposes of the present document, the abbreviations given in TS-0011 [3] apply.

| 161 | ACS  | Auto-Configuration Server                      |
|-----|------|------------------------------------------------|
| 162 | ADN  | Application Dedicated Node                     |
| 163 | AE   | Application Entity                             |
| 164 | ASN  | Application Service Node                       |
| 165 | CMDH | Communication Management and Delivery Handling |
| 166 | CPE  | Customer Premise Equipment                     |
| 167 | CSE  | Common Services Entity                         |
| 168 | CWMP | CPE WAN Management Protocol                    |
| 169 | DU   | Deployment Unit                                |

| 170 | IN-CSE | CSE which resides in the Infrastructure Node |
|-----|--------|----------------------------------------------|
| 171 | LAN    | Local Area Network                           |
| 172 | MN     | Middle Node                                  |
| 173 | OUI    | Organizationally Unique Identifier           |
| 174 | PC     | Product Class                                |
| 175 | RPC    | Remote Procedure Call                        |
| 176 | SN     | Serial Number                                |
| 177 | URI    | Uniform Resource Identifier                  |
| 178 | URL    | Uniform Resource Locator                     |
| 179 | USB    | Universal Serial Bus                         |
| 180 | UUID   | Universal Unique Identifier                  |
| 181 | XML    | Extensible Markup Language                   |

## 182 **3.4** Acronyms

183 For the purposes of the present document, the acronyms given in TR-0004 [3] apply.

# <sup>184</sup> 4 Conventions

185 The key words "Shall", "Shall not", "May", "Need not", "Should", "Should not" in this document are to be interpreted 186 as described in the oneM2M Drafting Rules [i.1]

# <sup>187</sup> 5 Mapping of basic data types

188 TR-106 [5] specifies the object structure supported by TR-069 enabled devices and specifies the structural requirements 189 for the data hierarchy. This clause includes the mapping attribute data types to TR-181 [6] parameters which follows the 190 conventions of section 3 of TR-106 [5] and data types described in Table 4 of TR-106 [5].

191

#### Table 5-1: Data Type Mapping

| oneM2M Data Types     | Mapping to data types in TR-106 | Conversion Notes                                                      |
|-----------------------|---------------------------------|-----------------------------------------------------------------------|
| xs:boolean            | boolean                         |                                                                       |
| xs:string             | string                          | Mapping is constrained to the size of the string                      |
| xs:unsignedInt        | unsignedInt                     |                                                                       |
| xs:unsignedLong       | unsignedLong                    |                                                                       |
| xs:integer            | long                            | Mapping is constrained to the size of the long data type.             |
| Xs:positiveInteger    | unsignedLong                    | Mapping is constrained to a lower limit of 1 and the size of the      |
|                       |                                 | unsignedLong data type.                                               |
| Xs:nonNegativeInteger | unsignedLong                    | Mapping is constrained the size of the unsignedLong data type.        |
| Comma separated       | Comma separated                 | Data structure is represented by comma separated list as described in |
| Lists                 | Lists                           | section 3.2.3 of TR-106 [5].                                          |

192

In some instances the conversion of the contents between data types will cause an error to occur (e.g., xs:integer to long). When an error occurs in the conversion of a data type, the STATUS\_BAD\_REQUEST response status code.

# 195 6 Mapping of identifiers

196The TR-069 [4] specification defines three (3) types of devices, known as CPEs, that are capable of being managed197from the perspective of the TR-069 agent:

CPE that hosts the TR-069 agent: Section A.3.3.1 Inform of TR-069 [4] defines the required fields for a CPE to be identified. These fields include the OUI and Serial Number of the CPE assigned by the CPE manufacturer.
 Optionally the manufacturer may assign a Product Class to the CPE. The format of the identifier is as follows:
 OUI-[PC-]SN.

- Virtual Device: This type of device is addressed as a CPE. The Virtual Device has its own OUI-[PC-]SN as represented by the CPE Proxier. The CPE Proxier emulates a CWMP agent for each Virtual Device.
  - Embedded Device: This type of device is addressed as one or more objects within the data model of the CPE that hosts the TR-069 agent.
- 205 206

# 6.1 Mapping of Device identifiers to the Node Resource

- Node Resources are identified for each instance of an ADN, ASN and MN node and are identified using the M2M Node
   Identifier (M2M-Node-ID) defined in the oneM2M Functional Architecture [1].
- CPE Device identifiers shall map to the nodeID attribute of the <node> resource. The CPE Device identifiers are
   obtained from the contents of the following attributes:
- Device.DeviceInfo.ManufacturerOUI
- Device.DeviceInfo.ProductClass
  - Device.DeviceInfo.SerialNumber
- 215

214

Virtual Device identifiers shall map to the nodeID attribute of the <node> resource. The Virtual Device identifiers are
 obtained from the CPE Proxier using the contents of the attributes:

- Device.ManagementServer.VirtualDevice.{i}.ManufacturerOUI
- Device.ManagementServer.VirtualDevice.{i}.ProductClass
- Device.ManagementServer.VirtualDevice.{i}.SerialNumber
- 221

Embedded Device identifiers shall map to the nodeID attribute of the <node> resource. The Embedded Device identifiers are obtained using the containing CPE Device or Virtual Device identifiers along with the contents of the attributes of the:

- Device.ManagementServer.EmbeddedDevice.{i}.ControllerID
- Device.ManagementServer.EmbeddedDevice.{i}.ProxiedDeviceID

# 6.2 Identifier of an object instance

The TR-069 [4] specification permits objects to have multiple object instances where each object instance is contained within the objectPath attribute of the Resource within the context of the Resource's objectId as defined in clause 7.1.

In order to allow the AE or CSE that originated the request that manipulates a Resource to easily align the M2M Service Layer with the Resource's external technology identifier, the value of the object instance "{i}" should be a part of the identifier of the Resource in the M2M Service Layer where possible. For example if the [areaNetwork] resource has an object instance identifier of "Device.X\_oneM2M\_org\_CSE.1.M2MareaNetworkDevice.[foo]" then the M2M Service Layer Resource should be identified using the object instance of the underlying technology (e.g., "/foo" for the Resource areaNetwork).

# 236 **7** Mapping of resources

This clause contains all information on how to map management resources from TS-0004 [2] to managed objects and parameters as defined in the TR-181 [6] data model or the Remote Procedure Calls (RPCs) in TR-069 [4].

# 239 7.1 General mapping assumptions

TR-069 [4] specifies a protocol for communication between a CPE (Customer Premises Equipment) and an ACS (Auto-Configuration Server). Any TR-069 enabled device has to follow the data model as described in the TR-106 [5] and
 TR-181 [6] as well as RPCs described in TR-069 [4].

As TR-181 [6] is the model that the Resources are mapped, all Resources shall have the bjected of the TR-181[6] namespace (e.g., "urn:broadband-forum-org:tr-181-2-7-0").

## 7.1.1 Mapping of Device identifiers

- 246 The Device identifiers for CPEs are mapped to the Resource Typse [deviceInfo].
- For CPE and Virtual Devices map their Device Identifiers (OUI-[PC-]SN) to the manufacturer, deviceType and deviceLabel attributes of the Resource [deviceInfo].
- 249 For Embedded Devices, the ControllerID and ProxiedDeviceID parameters of the
- 250 Device.ManagementServer.EmbeddedDevice.{i} object instance are mapped to the deviceLabel attribute of the
- 251 Resource [deviceInfo] as a comma separated list: "Device.ManagementServer.EmbeddedDevice.{i}.ControllerID,
- 252 Device.ManagementServer.EmbeddedDevice.{i}.ProxiedDeviceID".

## 253 7.1.2 Mapping of Embedded Devices

The TR-181 [6] specification does not provide a mechanism where Embedded Devices provide information related to the Device.DeviceInfo objects and sub-objects. Instead the TR-181 [6] provides this information in a manner that is reliant on the Embedded Device's underlying technology (e.g., ZigBee®, UpnP).

As such the mapping of the [memory] and [battery] Resources are implementation specific for each underlying technology and is outside the scope of this specification.

# 259 7.2 Resource [deviceInfo]

- The Resource [deviceInfo] is a read-only Resource that shall map to the Device.DeviceInfo object of TR-181 [6] for CPE and Virtual Devices.
- 262 The information shall be retrieved using the GetParameterValues RPC of TR-069 [4].
- Note: The SerialNumber, ModelNumber, ProductClass attributes for a Virtual device are the same values as the
   Device.ManagementServer.VirtualDevice.{i} object in the CPE Proxier.
- 265

#### Table 7.2-1: Resource [deviceInfo] for CPE and Virtual Devices

| Attribute Name of<br>[deviceInfo] | TR-181 Parameter                                                                                                    |  |
|-----------------------------------|----------------------------------------------------------------------------------------------------|--|
| deviceLabel                       | Device.DeviceInfo.SerialNumber                                                                                                    |  |
| manufacturer                      | Device.DeviceInfo.Manufacturer                                                                                                    |  |
| model                             | Device.DeviceInfo.ModelNumber                                                                                                    |  |
| deviceType                        | Device.DeviceInfo.ProductClass                                                                                                    |  |
| fwVersion                         | Device.DeviceInfo.SoftwareVersion if the device supports<br>only 1 software version. If the device support multiple<br>software versions this shall map to<br>Device.DeviceInfo.AdditionalSoftwareVersion |  |
| swVersion                         | Device.DeviceInfo.SoftwareVersion                                                                                                    |  |
| hwVersion                         | Device.DeviceInfo.HardwareVersion                                                                                                    |  |

| Attribute Name of<br>[deviceInfo] | TR-181 Parameter                                           |  |
|-----------------------------------|------------------------------------------------------------|--|
| deviceLabel                       | Comma separated list:                                      |  |
|                                   | "Device.ManagementServer.EmbeddedDevice.{i}.ControllerID,  |  |
|                                   | Device.ManagementServer.EmbeddedDevice.{i}.ProxiedDeviceID |  |
| manufacturer                      | No mapping available                                       |  |
| model                             | No mapping available                                       |  |
| deviceType                        | No mapping available                                       |  |
| fwVersion                         | No mapping available                                       |  |
| swVersion                         | No mapping available                                       |  |
| hwVersion                         | No mapping available                                       |  |

#### Table 7.2-2: Resource [deviceInfo] for Embedded Devices

268 269

267

# 270 7.3 Resource [memory]

The Resource [memory] is a read-only Resource that shall map to the Device.DeviceInfo.MemoryStatus object of TR 181 [6] for CPE and Virtual Devices.

- 273 The information shall be retrieved using the GetParameterValues RPC of TR-069 [4].
- Attempts to modify the attributes of the memory Resource causes an error code "operation unsupported" to be returned.

#### 275

#### Table 7.3-1: Resource [memory]

276

| Attribute Name of<br>[memory]                 | TR-181 Parameter                    |
|-----------------------------------------------|-------------------------------------|
| memAvailable                                  | Device.DeviceInfo.MemoryStatus.Free |
| memTotal Device.DeviceInfo.MemoryStatus.Total |                                     |

277

# 278 **7.4** Resource [battery]

- 279 The Resource [battery] is a read-only Resource that shall map to an instance of
- 280 Device.DeviceInfo.X\_oneM2M\_org\_BatteryStatus.Battery.{i} object for CPE and Virtual Devices.
- 281 The information shall be retrieved using the GetParameterValues RPC of TR-069 [4].

282

#### Table 7.4-1: Resource [battery]

| Attribute Name of<br>[battery] | TR-181 Parameter                                                      |
|--------------------------------|-----------------------------------------------------------------------|
| batteryLevel                   | $Device.DeviceInfo.X\_oneM2M\_org\_BatteryStatus.Battery.\{i\}.Level$ |
| batteryStatus                  | Device.DeviceInfo.X_oneM2M_org_BatteryStatus.Battery.{i}.Status       |

# 7.5 Resource [areaNwkInfo]

- The Resource [areaNwkInfo] is a multi-instance Resource where each instance of the Resource shall map to an instance of Device.X\_oneM2M\_org\_CSE.{i}.M2MareaNetwork.{i} object.
- As the Resource [areaNwkInfo] is a multi-instance Resource, the M2MareaNetwork object is a multi-object instance that can be created and deleted.
- 289 The M2MareaNetwork instance shall be created using the Add Object RPC of TR-069 [4].
- 290 The M2MareaNetwork instance shall be deleted using the Delete Object RPC of TR-069 [4].
- 291 The information of an M2MareaNetwork shall be retrieved using the GetParameterValues RPC of TR-069 [4].
- 292 The information of an M2MareaNetwork shall be modified using the SetParameterValues RPC of TR-069 [4].
- 293

| Table 7.5-1: Resource | [areaNwkInfo] |
|-----------------------|---------------|
|-----------------------|---------------|

| Attribute Name of<br>[areaNwkInfo] | X_oneM2M_org Parameter                                       |
|------------------------------------|--------------------------------------------------------------|
| areaNwkType                        | Device.X_oneM2M_org_CSE.{i}.M2MareaNetwork.{i}.Type          |
| listOfDevices                      | Device.X_oneM2M_org_CSE.{i}.M2MareaNetwork.{i}.ListOfDevices |

294

# 295 **7.6 Resource** [areaNwkDeviceInfo]

- The Resource [areaNwkDeviceInfo] is a multi-instance Resource where each instance of the Resource shall map to an instance of Device.X\_oneM2M\_org\_CSE.{i}.AreaNetworkDevice.{i} object.
- As the Resource [areaNwkDeviceInfo] is a multi-instance Resource, the AreaNetworkDevice object is a multi-object instance that can be created and deleted.
- Instances of the Resource [areaNwkDeviceInfo] are referenced in the listOfDevices attribute of the associated Resource
   [areaNwkInfo].
- 302 The M2MareaNetworkDevice instance shall be created using the Add Object RPC of TR-069 [4].
- 303 The M2MareaNetworkDevice instance shall be deleted using the Delete Object RPC of TR-069 [4].
- 304 The information of an M2MareaNetworkDevice shall be retrieved using the GetParameterValues RPC of TR-069 [4].
- 305 The information of an M2MareaNetworkDevice shall be modified using the SetParameterValues RPC of TR-069 [4].
- 306

#### Table 7.6-1: Resource [areaNwkDeviceInfo]

| Attribute Name of<br>[areaNwkDeviceInfo] | X_oneM2M_org Parameter                                                                  |
|------------------------------------------|-----------------------------------------------------------------------------------------|
| devId                                    | Device.X_oneM2M_org_CSE.{i}.M2MareaNetworkDevice.{i}.Host                               |
| devType                                  | Device.X_oneM2M_org_CSE.{i}.M2MareaNetworkDevice.{i}.Type                               |
| areaNwkId                                | Reference to<br>Device.X_oneM2M_org_CSE.{i}.M2MareaNetworkDevice.{i}.M2Mar<br>eaNetwork |
| sleepInterval                            | Device.X_oneM2M_org_CSE.{i}.M2MareaNetworkDevice.{i}.SleepInt<br>erval                  |
| sleepDuration                            | Device.X_oneM2M_org_CSE.{i}.M2MareaNetworkDevice.{i}.SleepDu ration                     |

| Attribute Name of<br>[areaNwkDeviceInfo] | X_oneM2M_org Parameter                                             |
|------------------------------------------|--------------------------------------------------------------------|
| status                                   | Device.X_oneM2M_org_CSE.{i}.M2MareaNetworkDevice.{i}.Status        |
| •                                        | Device.X_oneM2M_org_CSE.{i}.M2MareaNetworkDevice.{i}.Neighbo<br>rs |

# 308 7.7 Resource [eventLog]

309The Resource [eventLog] is a multi-instance Resource where each instance of the Resource shall map to an instance of310Device.DeviceInfo.X\_oneM2M\_org\_Diagnostics.EventLog.{i} object.

The EventLog instance shall be created using the Add Object RPC of TR-069 [4].

The EventLog instance shall be deleted using the Delete Object RPC of TR-069 [4].

313 The information of an EventLog instance shall be retrieved using the GetParameterValues RPC of TR-069 [4].

- The information of an EventLog instance shall be updated using the SetParameterValues RPC of TR-069 [4].
- 315
- 316

#### Table 7.7-1: Resource [eventLog]

| Attribute Name of<br>[eventLog] | TR-181 Parameter                                                                                                    |
|---------------------------------|----------------------------------------------------------------------------------------------------|
| logTypeId                       | Device.DeviceInfo.X_oneM2M_org_Diagnostics.EventLog.{i}.Type                                                         |
| logData                         | Device.DeviceInfo.X_oneM2M_org_Diagnostics.EventLog.{i}.Data                                                         |
| logActionStatus                 | Device.DeviceInfo.X_oneM2M_org_Diagnostics.EventLog.{i}.Status                                                       |
| logStart                        | Set to "True", the<br>Device.DeviceInfo.X_oneM2M_org_Diagnostics.EventLog.{i}.Enable<br>parameter is set to "True".  |
| logStop                         | Set to "True", the<br>Device.DeviceInfo.X_oneM2M_org_Diagnostics.EventLog.{i}.Enable<br>parameter is set to "False". |

317

# 318 **7.8 Resource [deviceCapability]**

The Resource [deviceCapability] represents a capability of device that can be administratively enabled or disabled. The lists of capabilities that are managed are defined in the enumeration of the capabilityName attribute. The TR-181 [6] data model defines a subset of capabilities listed in the deviceCapability enumeration. The supported device capabilities within TR-181 [6] include:

- LAN Interfaces: USB, Wi-Fi, HomePlug, MoCA, UPA
- Hardware Capabilities: SmartCardReader
- 325

323

- 326 The information shall be retrieved using the GetParameterValues RPC of TR-069 [4].
- 327 The capabilities shall be enabled and disabled using the SetParameterValues RPC of TR-069 [4].

| Attribute Name of<br>[capabilityInstance] | TR-181 Parameter                                                                                                    |  |
|-------------------------------------------|----------------------------------------------------------------------------------------------------|--|
| capabilityName                            | This attribute is fixed based on the value of the capabilityName attribute.                                                          |  |
| Attached                                  | Returns "True"                                                                                                    |  |
| capabilityActionStatus                    | Status is defined as:                                                                                                    |  |
|                                           | • Success if the SetParameterValues RPC indicates that the operation was successfull.                                                |  |
|                                           | • Failure if the response to the SetParameterValues RPCs indicates that the operation failed.                                        |  |
|                                           | • In process if the SetParameterValues RPC is initiatied<br>but the response to the SetParameterValues RPC has<br>not been received. |  |
| currentState                              | USB: Device.USB.Interface.{i}.Enable                                                                                                 |  |
|                                           | Wi-Fi: Device.Wi-Fi.Radio.{i}.Enable                                                                                                 |  |
|                                           | HomePlug: Device.HomePlug.Interface.{i}.Enable                                                                                       |  |
|                                           | MoCA: Device.MoCA.Interface.{i}.Enable                                                                                               |  |
|                                           | UPA: Device.UPA.Interface.{i}.Enable                                                                                                 |  |
|                                           | SmartCardReader:<br>Device.SmartCardReaders.SmartCardReader.{i}.Enable                                                               |  |
| enable                                    | USB: Device.USB.Interface.{i}.Enable                                                                                                 |  |
|                                           | Wi-Fi: Device.Wi-Fi.Radio.{i}.Enable                                                                                                 |  |
|                                           | HomePlug: Device.HomePlug.Interface.{i}.Enable                                                                                       |  |
|                                           | MoCA: Device.MoCA.Interface.{i}.Enable                                                                                               |  |
|                                           | UPA: Device.UPA.Interface.{i}.Enable                                                                                                 |  |
|                                           | SmartCardReader:<br>Device.SmartCardReaders.SmartCardReader.{i}.Enable                                                               |  |
| disable                                   | Same parameter is used to disable a capability as the enable attribute.                                                              |  |

# 330 **7.9 Resource [firmware]**

The Resource [firmware] represents a firmware instance and is not considered a TR-069 managed entity within the
 device until the firmware Resource's update attribute has been written a value of "True". When this occurs, the TR-069
 Download RPC shall be invoked.

334

Note: In many instances, the server from which the firmware is downloaded requires authentication in the form of Username and Password credentials. The CSE that executes firmware download shall maintain the mapping of the 337 username and password of the download server needed to download the firmware outside the lifecycle of the specific 338 firmware.

| $^{2}$ | 0  | n |  |
|--------|----|---|--|
| .)     | .) | Э |  |

| Attribute Name of<br>[firmware] | RPC Download Arguments                                                                                                    |
|---------------------------------|----------------------------------------------------------------------------------------------------|
| URL                             | URL                                                                                                    |
| update                          | When set to the value of "True" executes the Download<br>operations with a FileType "1 Firmware Upgrade Image" is<br>performed.       |
|                                 | Username: Received from the CSE for the download server where the update is set to "True".                                            |
|                                 | Password: Received from the CSE for the download server where the update is set to "True".                                            |
|                                 | CommandKey: Automatically set by the CSE where the<br>update is set to "True" in order to correlate the<br>TransferComplete response. |
|                                 | FileSize: 0 (not used)                                                                                                    |
|                                 | TargetFileName: <empty> (not used)</empty>                                                                                            |
|                                 | DelaySeconds: 0 (immediate)                                                                                                    |
|                                 | SuccessURL: <empty> (not used)</empty>                                                                                                |
|                                 | FailureURL: <empty> (not used)</empty>                                                                                                |

340

# 341 7.10 Resource [software]

The Resource [software] is a multi-instance Resource where each instance of the Resource maps directly to an instance
of Device.SoftwareModules.DeploymentUnit.{i} object for the deployment aspects (install, uninstall) of the Resource
[software]. The install and uninstall operation of the Resource [software] is performed using a combination of the
ChangeDUState and ChangeDUStateComplete RPCs.

- Once a Resource [software] has been installed, the Resource shall be mapped to the associated
- 347 Device.SoftwareModules.ExecutionUnit.{i} objects in order to activate and deactivate the associated execution unit.
- 348 The Resource [software] version and name shall be retrieved using the GetParameterValues RPC of TR-069 [4].
- The activate and deactivate operations of the Resource [software] shall be performed by manipulating the Device.SoftwareModules.ExecutionUnit.{i}.RequestedState parameter using the SetParameterValues RPC.
- Note: The Resource [software] provides support for only 1 Execution Unit per Deployment Unit. If a Deployment Unit
   is discovered by the M2M Service Layer that contains multiple Execution Units for a Deployment Unit; only 1
- 353 Execution Unit is exposed. The selection of which Execution Unit is implementation specific.
- 354
- 355

| Table 7.10-1: | Resource | [software] |
|---------------|----------|------------|
|               |          |            |

| Attribute Name of<br>[software] | Description                                                 |
|---------------------------------|-------------------------------------------------------------|
| version                         | $Device. Software Modules. Deployment Unit. \{i\}. Version$ |

| Attribute Name of<br>[software] | Description                                                                                                    |
|---------------------------------|----------------------------------------------------------------------------------------------------|
| name                            | Device.SoftwareModules.DeploymentUnit.{i}.Name                                                                                      |
| URL                             | Device.SoftwareModules.DeploymentUnit.{i}.URL                                                                                       |
| install                         | Use the ChangeDUState:InstallOpStruct                                                                                               |
| installStatus                   | Status is defined as:                                                                                                    |
|                                 | •Success if the ChangeDUStateComplete RPC indicates that the operation was successfull.                                             |
|                                 | •Failure if the response to the ChangeDUState or ChangeDUStateComplete RPCs indicates that the operation failed.                    |
|                                 | •In process if the ChangeDUState RPC is initiatied<br>but the ChangeDUStateComplete RPC has not been<br>received.                   |
| Activate                        | The action that activates software previously installed.                                                                            |
| Deactivate                      | The action that deactivates software.                                                                                               |
| activeStatus                    | Status is defined as:                                                                                                    |
|                                 | •Success if the SetParameterValues RPC indicates that the operation was successfull.                                                |
|                                 | •Failure if the response to the SetParameterValues RPCs indicates that the operation failed.                                        |
|                                 | •In process if the SetParameterValues RPC is<br>initiatied but the response to the SetParameterValues<br>RPC has not been received. |

357

#### Table 7.10-2: RPC ChangeDUState:InstallOpStruct Arguments

| RPC ChangeDUState:InstallOpStruct Argument                                                          |
|----------------------------------------------------------------------------------------------------|
| URL: URL of the Server that M2M Node uses to download the DU.                                       |
| Username: Username credential of Server that the CPE uses to download the DU – Supplied by the CSE. |
| Password: Password credential of Server that the CPE uses to download the DU – Supplied by the CSE. |
| UUID: Supplied by the CSE and used to correlate the DU for the uninstall operation.                 |
| ExecurtionEnvRef: <empty> not used</empty>                                                          |

358 359

#### Table 7.10-3: RPC ChangeDUState:UninstallOpStruct Arguments

#### RPC ChangeDUState:Uninstall OpStruct Argument

UUID: UUID of the DU that was installed – Maintained by

| RPC ChangeDUState:Uninstall OpStruc | t Argument |
|-------------------------------------|------------|
|-------------------------------------|------------|

the CSE.

ExecutionEnvRef: <empty> not used

360

# 361 7.11 Resource [reboot]

- 362 The Resource [reboot] maps to either the Reboot RPC or FactoryReset RPC of TR-069 [4].
- When the reboot attribute of the Resource [reboot] is set to "True", the CSE shall execute the Reboot RPC of TR-069[4].
- When the factoryReset attribute of Resource [reboot] is set to "True", the CSE shall execute the FactoryReset RPC of TR-069[4].

#### 367

#### Table 7.11-1: Resource [reboot]

| Attribute Name of<br>[reboot] | Description             |
|-------------------------------|-------------------------|
| reboot                        | Executes the Reboot RPC |
| factoryReset                  | FactoryReset RPC        |

368

#### 369

#### Table 7.11-2: RPC Reboot Arguments

#### **RPC Reboot Arguments**

CommandKey: Automatically set by the CSE where the reboot is set to "True" in order to correlate the "M-Reboot" Event from the next Inform.

370

# 371 7.12 Resource [cmdhPolicy]

- The Resource [cmdhPolicy] represents a set of rules defining which CMDH parameters will be used by default when a request issued by a local originator contains the **ec** (event category) parameter but not all other CMDH parameters, see clause D.12 of TS-0001 [1].
- The Resource [cmdhPolicy] is a multi-instance Resource where each instance of the Resource shall map to an instance of Device.X\_oneM2M\_org\_CSE.{i}.CMDH.Policy.{i} object.
- The Policy instance shall be created using the Add Object RPC of TR-069 [4].
- The Policy instance shall be deleted using the Delete Object RPC of TR-069 [4].
- The information of a Policy instance shall be retrieved using the GetParameterValues RPC of TR-069 [4].
- 380 The information of a Policy instance shall be updated using the SetParameterValues RPC of TR-069 [4].
- 381

#### Table 7.12-1: Resource [cmdhPolicy]

| Attribute Name of<br>[cmdhPolicy] | X_oneM2M_org Parameter                           |
|-----------------------------------|--------------------------------------------------|
| name                              | Device.X_oneM2M_org_CSE.{i}.CMDH.Policy.{i}.Name |

| Attribute Name of<br>[cmdhPolicy] | X_oneM2M_org Parameter                                           |
|-----------------------------------|------------------------------------------------------------------|
| cmdhDefaults                      | Device.X_oneM2M_org_CSE.{i}.CMDH.Policy.{i}.DefaultRule          |
| cmdhLimits                        | Device.X_oneM2M_org_CSE.{i}.CMDH.Policy.{i}.LimitRules           |
| cmdhNetworkAccessRules            | Device.X_oneM2M_org_CSE.{i}.CMDH.Policy.{i}.NetworkAccessECRules |
| cmdhBuffer                        | Device.X_oneM2M_org_CSE.{i}.CMDH.Policy.{i}.BufferRules          |

## 383 7.12.1 Resource [activeCmdhPolicy]

- The Resource [activeCmdhPolicy] provides a link to the currently active set of CMDH policies, see clause D.12.1 of TS-0001 [1].
- 386 The Resource [activeCmdhPolicy] is mapped to the Enable parameter of the
- 387 Device.X\_oneM2M\_org\_CSE.{i}.CMDH.Policy.{i} object.
- 388 The information of a Policy instance shall be updated using the SetParameterValues RPC of TR-069 [4].
- 389

#### Table 7.12.1-1: Resource [activeCmdhPolicy]

| Attribute Name of<br>[activeCmdhPolicy] | X_oneM2M_org Parameter                                                                                                    |
|-----------------------------------------|----------------------------------------------------------------------------------------------------|
|                                         | Device.X_oneM2M_org_CSE.{i}.CMDH.Policy.{i}.Enable<br>At most one Policy instance shall be enabled at a time. As<br>such the Policy instance that has the Enable parameter with<br>a value of "True" is the active CMDH policy. |

390

391

## 392 7.12.2 Resource [cmdhDefaults]

- 393 The Resource [cmdhDefaults] defines default CMDH policy values, see clause D.12.2 of TS-0001 [1].
- The Resource [cmdhDefaults] is a multi-instance Resource where each instance of the Resource shall map to an instance of Device.X\_oneM2M\_org\_CSE.{i}.CMDH.Default.{i} object.
- The Default instance shall be created using the Add Object RPC of TR-069 [4].
- 397 The Default instance shall be deleted using the Delete Object RPC of TR-069 [4].
- 398 The information of a Default instance shall be retrieved using the GetParameterValues RPC of TR-069 [4].
- 399 The information of a Default instance shall be updated using the SetParameterValues RPC of TR-069 [4].
- 400

#### Table 7.12.2-1: Resource [cmdhDefaults]

| Attribute Name of<br>[cmdhDefaults] | X_oneM2M_org Parameter                                           |
|-------------------------------------|------------------------------------------------------------------|
| cmdhDefEcValue                      | Device.X_oneM2M_org_CSE.{i}.CMDH.Default.{i}.DefaultECRules      |
| cmdhEcDefParamValues                | Device.X_oneM2M_org_CSE.{i}.CMDH.Default.{i}.DefaultECParamRules |

## 402 7.12.3 Resource [cmdhDefEcValues]

- The Resource [cmdhDefEcValues] represents a value for the **ec** (event category) parameter of an incoming request, see clause D.12.3 of TS-0001 [1].
- 405The Resource [cmdhDefEcValues] is a multi-instance Resource where each instance of the Resource shall map to an406instance of Device.X\_oneM2M\_org\_CSE.{i}.CMDH.DefaultECRule.{i} object.
- 407 The DefaultECRule instance shall be created using the Add Object RPC of TR-069 [4].
- 408 The DefaultECRule instance shall be deleted using the Delete Object RPC of TR-069 [4].
- 409 The information of a DefaultECRule instance shall be retrieved using the GetParameterValues RPC of TR-069 [4].
- 410 The information of a DefaultECRule instance shall be updated using the SetParameterValues RPC of TR-069 [4].
- 411

#### Table 7.12.3-1: Resource [cmdhDefEcValues]

| Attribute Name of<br>[cmdhDefEcValues] | X_oneM2M_org Parameter                                                                             |
|----------------------------------------|----------------------------------------------------------------------------------------------------|
| order                                  | Device.X_oneM2M_org_CSE.{i}.CMDH.DefaultECRule.{i}.Order                                           |
| defEcValue                             | Device.X_oneM2M_org_CSE.{i}.CMDH.DefaultECRule.{i}.EventCategory                                   |
| requestOrigin                          | Device.X_oneM2M_org_CSE.{i}.CMDH.DefaultECRule.{i}.RequestOrigin                                   |
| requestContext                         | Device.X_oneM2M_org_CSE.{i}.CMDH.DefaultECRule.{i}.RequestContext                                  |
| requestContextNotification             | $Device. X\_oneM2M\_org\_CSE. \{i\}. CMDH. DefaultECRule. \{i\}. RequestContextNotificationEnable$ |
| requestCharacteristics                 | Device.X_oneM2M_org_CSE.{i}.CMDH.DefaultECRule.{i}.RequestCharacteristics                          |

412

## 413 7.12.4 Resource [cmdhEcDefParamValues]

The Resource [cmdhEcDefParamValues] represents a specific set of default values for the CMDH related parameters **rqet** (request expiration timestamp), **rset** (result expiration timestamp), **oet** (operational execution time), **rp** (response persistence) and **da** (delivery aggregation) that are applicable for a given **ec** (event category) if these parameters are not specified in the request, see clause D.12.4 of TS-0001 [1].

The Resource [cmdhEcDefParamValues] is a multi-instance Resource where each instance of the Resource shall map to an instance of Device.X\_oneM2M\_org\_CSE.{i}.CMDH.DefaultECParamRule.{i} object.

420 The DefaultECParamRule instance shall be created using the Add Object RPC of TR-069 [4].

- 421 The DefaultECParamRule instance shall be deleted using the Delete Object RPC of TR-069 [4].
- The information of a DefaultECParamRule instance shall be retrieved using the GetParameterValues RPC of TR-069[4].
- 424 The information of a DefaultECParamRule instance shall be updated using the SetParameterValues RPC of TR-069 [4].
- 425

#### Table 7.12.4-1: Resource [cmdhEcDefParamValues]

| Attribute Name of<br>[cmdhEcDefParamValues] | X_oneM2M_org Parameter                                                                 |
|---------------------------------------------|----------------------------------------------------------------------------------------|
| applicableEventCategory                     | Device.X_oneM2M_org_CSE.{i}.CMDH.DefaultECParamRule.{i}.EventCategories                |
| defaultRequestExpTime                       | $Device. X\_oneM2M\_org\_CSE. \{i\}. CMDH. DefaultECP aramRule. \{i\}. RequestExpTime$ |
| defaultResultExpTime                        | Device.X_oneM2M_org_CSE.{i}.CMDH.DefaultECParamRule.{i}.ResultExpTime                  |

| Attribute Name of<br>[cmdhEcDefParamValues] | X_oneM2M_org Parameter                                                      |
|---------------------------------------------|-----------------------------------------------------------------------------|
| defaultOpExecTime                           | Device.X_oneM2M_org_CSE.{i}.CMDH.DefaultECParamRule.{i}.OperationExecTime   |
| defaultRespPersistence                      | Device.X_oneM2M_org_CSE.{i}.CMDH.DefaultECParamRule.{i}.ResponsePersistence |
| defaultDelAggregation                       | Device.X_oneM2M_org_CSE.{i}.CMDH.DefaultECParamRule.{i}.DeliveryAggregation |

## 427 **7.12.5** Resource [cmdhLimits]

- 428 The Resource [cmdhLimits] represents limits for CMDH related parameter values, see clause D.12.5 of TS-0001 [1].
- The Resource [cmdhLimits] is a multi-instance Resource where each instance of the Resource shall map to an instance
   of Device.X\_oneM2M\_org\_CSE.{i}.CMDH.Limit.{i} object.
- 431 The Limit instance shall be created using the Add Object RPC of TR-069 [4].
- 432 The Limit instance shall be deleted using the Delete Object RPC of TR-069 [4].
- 433 The information of a Limit instance shall be retrieved using the GetParameterValues RPC of TR-069 [4].
- 434 The information of a Limit instance shall be updated using the SetParameterValues RPC of TR-069 [4].
- 435

#### Table 7.12.5-1: Resource [cmdhLimits]

| Attribute Name of<br>[cmdhLimits] | X_oneM2M_org Parameter                                                                        |
|-----------------------------------|-----------------------------------------------------------------------------------------------|
| order                             | Device.X_oneM2M_org_CSE.{i}.CMDH.Limit.{i}.Order                                              |
| requestOrigin                     | Device.X_oneM2M_org_CSE.{i}.CMDH.Limit.{i}.RequestOrigin                                      |
| requestContext                    | Device.X_oneM2M_org_CSE.{i}.CMDH.Limit.{i}.RequestContext                                     |
| requestContextNotification        | $Device. X\_oneM2M\_org\_CSE. \{i\}. CMDH. Limit. \{i\}. Request Context Notification Enable$ |
| requestCharacteristics            | Device.X_oneM2M_org_CSE.{i}.CMDH.Limit.{i}.RequestCharacteristics                             |
| limitsEventCategory               | Device.X_oneM2M_org_CSE.{i}.CMDH.Limit.{i}.EventCategories                                    |
| limitsRequestExpTime              | Device.X_oneM2M_org_CSE.{i}.CMDH.Limit.{i}.RequestExpTime                                     |
| limitsResultExpTime               | Device.X_oneM2M_org_CSE.{i}.CMDH.Limit.{i}.ResultExpTime                                      |
| limitsOpExecTime                  | Device.X_oneM2M_org_CSE.{i}.CMDH.Limit.{i}.OperationExecTime                                  |
| limitsRespPersistence             | Device.X_oneM2M_org_CSE.{i}.CMDH.Limit.{i}.ResponsePersistence                                |
| limitsDelAggregation              | Device.X_oneM2M_org_CSE.{i}.CMDH.Limit.{i}.DeliveryAggregation                                |

436

437

## 438 7.12.6 Resource [cmdhNetworkAccessRules]

- The Resource [cmdhNetworkAccessRules] defines the usage of underlying networks for forwarding information to
   other CSEs during processing of CMDH-related requests in a CSE, see clause D.12.6 of TS-0001 [1].
- 441 The Resource [cmdhNetworkAccessRules] is a multi-instance Resource where each instance of the Resource shall map 442 to an instance of Device.X\_oneM2M\_org\_CSE.{i}.CMDH.NetworkAccessECRule.{i} object.
- 443 The NetworkAccessECRule instance shall be created using the Add Object RPC of TR-069 [4].

- 444 The NetworkAccessECRule instance shall be deleted using the Delete Object RPC of TR-069 [4].
- 445 The information of a NetworkAccessECRule instance shall be retrieved using the GetParameterValues RPC of TR-069
- 446 [4].
- 447 The information of a NetworkAccessECRule instance shall be updated using the SetParameterValues RPC of TR-069448 [4].
- 449

#### Table 7.12.6-1: Resource [cmdhNetworkAccessRules]

| Attribute Name of<br>[cmdhNetworkAccessRules] | X_oneM2M_org Parameter                                                                     |
|-----------------------------------------------|--------------------------------------------------------------------------------------------|
| applicableEventCategories                     | Device.X_oneM2M_org_CSE.{i}.CMDH.NetworkAccessECRule.{i}.EventCategories                   |
| cmdhNwAccessRule                              | $Device. X\_oneM2M\_org\_CSE. \{i\}. CMDH. NetworkAccessECRule. \{i\}. NetworkAccessRules$ |

450

451

## 452 7.12.7 Resource [cmdhNwAccessRule]

- The Resource [cmdhNwAccessRule] define limits in usage of specific underlying networks for forwarding information to other CSEs during processing of CMDH-related requests, see clause D.12.7 of TS-0001 [1].
- The Resource [cmdhNwAccessRule] is a multi-instance Resource where each instance of the Resource shall map to an instance of Device.X\_oneM2M\_org\_CSE.{i}.CMDH.NetworkAccessECRule.{i} object.
- 457 The NetworkAccessRule instance shall be created using the Add Object RPC of TR-069 [4].
- 458 The NetworkAccessRule instance shall be deleted using the Delete Object RPC of TR-069 [4].
- 459 The information of a NetworkAccessRule instance shall be retrieved using the GetParameterValues RPC of TR-069 [4].
- 460 The information of a NetworkAccessRule instance shall be updated using the SetParameterValues RPC of TR-069 [4].
- 461

#### Table 7.12.7-1: Resource [cmdhNwAccessRule]

| Attribute Name of<br>[cmdhNwAccessRule] | X_oneM2M_org Parameter                                                                                                    |
|-----------------------------------------|----------------------------------------------------------------------------------------------------|
| targetNetwork                           | Device.X_oneM2M_org_CSE.{i}.CMDH.NetworkAccessRule.{i}.TargetNetworks                                                                                                    |
| minReqVolume                            | $Device. X\_oneM2M\_org\_CSE. \{i\}. CMDH. NetworkAccessRule. \{i\}. MinimumReqVolume$                                                                                                    |
| backOffParameters                       | Device.X_oneM2M_org_CSE.{i}.CMDH.NetworkAccessRule.{i}.BackoffTime                                                                                                    |
|                                         | $Device. X\_oneM2M\_org\_CSE. \{i\}. CMDH. NetworkAccessRule. \{i\}. BackoffTimeIncrement$                                                                                                    |
|                                         | $Device. X\_oneM2M\_org\_CSE. \{i\}. CMDH. NetworkAccessRule. \{i\}. MaximumBackoffTime the second second $ |
| otherConditions                         | Device.X_oneM2M_org_CSE.{i}.CMDH.NetworkAccessRule.{i}.OtherConditions                                                                                                    |
| allowedSchedule                         | Device.X_oneM2M_org_CSE.{i}.CMDH.NetworkAccessRule.{i}.AllowedSchedule                                                                                                    |

462 463

# 464 7.12.8 Resource [cmdhBuffer]

- The Resource [cmdhBuffer] represents limits in usage of buffers for temporarily storing information that needs to be forwarded to other CSEs during processing of CMDH-related requests in a CSE, see clause D.12.8 of TS-0001 [1].
- The Resource [cmdhBuffer] is a multi-instance Resource where each instance of the Resource shall map to an instance of Device.X\_oneM2M\_org\_CSE.{i}.CMDH.Buffer.{i} object.

- 469 The Buffer instance shall be created using the Add Object RPC of TR-069 [4].
- 470 The Buffer instance shall be deleted using the Delete Object RPC of TR-069 [4].
- 471 The information of a Buffer instance shall be retrieved using the GetParameterValues RPC of TR-069 [4].
- 472 The information of a Buffer instance shall be updated using the SetParameterValues RPC of TR-069 [4].
- 473

#### Table 7.12.8-1: Resource [cmdhBuffer]

| Attribute Name of<br>[cmdhBuffer] | X_oneM2M_org Parameter                                        |
|-----------------------------------|---------------------------------------------------------------|
| applicableEventCategory           | Device.X_oneM2M_org_CSE.{i}.CMDH.Buffer.{i}.EventCategories   |
| maxBufferSize                     | Device.X_oneM2M_org_CSE.{i}.CMDH.Buffer.{i}.MaximumBufferSize |
| storagePriority                   | Device.X_oneM2M_org_CSE.{i}.CMDH.Buffer.{i}.StoragePriority   |

474

# 475 7.13 Resource Type <mgmtCmd>

Each mgmtCmd Resource shall map to BBF TR-069 RPC commands based on the value of cmdType.
Accordingly, execReqArgs shall contain arguments related to the corresponding BBF TR-069 RPCs. The
details about corresponding procedure mapping are described in section 8.2.

479

| Attribute cmdType of<br>mgmtCmd | Attribute execReqArgs of mgmtCmd                                                                                      |
|---------------------------------|----------------------------------------------------------------------------------------------------|
| cmdType = RESET                 | Shall include all arguments related to BBF<br>FactoryReset RPC                                                        |
| cmdType = REBOOT                | Shall include all arguments related to BBF Reboot<br>RPC                                                              |
| cmdType = UPLOAD                | Shall include all arguments related to BBF Reboot<br>RPC                                                              |
| cmdType = DOWNLOAD              | Shall contain all arguments related to BBF Reboot<br>RPC                                                              |
| cmdType =<br>SOFTWAREINSTALL    | Shall contain all arguments related to BBF<br>ChangeDUState RPC which shall contain<br>"InstallOpStruct" structure.   |
| cmdType =<br>SOFTWAREUNINSTALL  | Shall contain all arguments related to BBF<br>ChangeDUState RPC which shall contain<br>"UninstallOpStruct" structure. |

480

# 481 7.14 Resource Type <execInstance>

The <execInstance> resource from TS-0004 [2] shall map to BBF CancelTransfer RPC commands when it is
 disabled/cancelled using a Update operation or deleted using a Delete operation. The details are described in
 section 8.2.

# 487 8 Mapping of procedures for management

488This clause contains all information on how to map management resource primitives from TS-0004 [2] to the Remote489Procedure Calls (RPCs) in TR-069 [4].

# 8.1 Resource Type <mgmtObj> primitive mappings

491This clause contains all information on how to map Resource Type <mgmtObj> primitives from TS-0004 [2] to the492Remote Procedure Calls (RPCs) in TR-069 [4].

# 493 8.1.1 Alias-Based Addressing Mechanism

In order to utilize the Alias-Based Addressing Mechanism, the mechanism has to be supported by the ACS and CPE in
 order to map the M2M Service Layer identifier for the Resource instance to the CPE object instance. If the Alias-Based
 Addressing Mechanism feature is not supported by either the ACS or CPE, the CSE has to retain the mapping of the
 these M2M Resource instance identifiers.

# 498 8.1.2 Create primitive mapping

The Create Request and Response primitives shall map to the AddObject RPC. The AddObject RPC is defined in TR-069 [4] as a synchronous RPC and returns a successful response or one of the following fault codes in Table 8.1.2-1.

501

#### Table 8.1.2-1: AddObject Fault Code Mapping

| Fault code | Description                                                                                                    | Response Status Code   |
|------------|----------------------------------------------------------------------------------------------------|------------------------|
| 9001       | Request denied (no reason specified)                                                                                                    | STATUS_BAD_REQUEST     |
| 9002       | Internal error                                                                                                    | STATUS_BAD_REQUEST     |
| 9003       | Invalid arguments                                                                                                    | STATUS_BAD_REQUEST     |
| 9004       | Resources exceeded (when used in association with<br>SetParameterValues, this cannot be used to indicate Parameters<br>in error)                  | STATUS_BAD_REQUEST     |
| 9005       | Invalid Parameter name (associated with<br>Set/GetParameterValues, GetParameterNames,<br>Set/GetParameterAttributes, AddObject, and DeleteObject) | STATUS_NOT_IMPLEMENTED |

502

## 503 8.1.2.1 M2M Service Layer Resource Instance Identifier mapping

504When the Resource is a multi-instance Resource, the AddObject RPC should utilize the Alias-Based Addressing505Mechanism as defined in Section 3.6.1 of TR-069 [4] in order to use the Resource instance value of the URI.

## 506 8.1.3 Delete primitive mapping

#### 507 8.1.3.1 Delete primitive mapping for deletion of Object Instances

508 The Delete Request and Response primitives that results in the deletion of a Resource shall map to the DeleteObject 509 RPC. The DeleteObject RPC is defined in TR-069 [4] as a synchronous RPC and returns a successful response or one of 510 the following fault codes in Table 8.1.3.1-1.

511

#### Table 8.1.3.1-1: DeleteObject Fault Code Mapping

| Fault code | Description                                                                                                    | Response Status Code   |
|------------|----------------------------------------------------------------------------------------------------|------------------------|
| 9001       | Request denied (no reason specified)                                                                                                    | STATUS_BAD_REQUEST     |
| 9002       | Internal error                                                                                                    | STATUS_BAD_REQUEST     |
| 9003       | Invalid arguments                                                                                                    | STATUS_BAD_REQUEST     |
| 9005       | Invalid Parameter name (associated with<br>Set/GetParameterValues, GetParameterNames,<br>Set/GetParameterAttributes, AddObject, and DeleteObject) | STATUS_NOT_IMPLEMENTED |

512

#### 513 8.1.3.2 Delete primitive mapping for software un-install operation

The Delete Request and Response primitives that results in a software un-install operation (e.g., Resource [software]) shall use the ChangeDUState mechanism defined in TR-069 [4]. The ChangeDUState mechanism is an asynchronous command that consists of the synchronous ChangeDUState RPC for the un-installation request and the asynchronous ChangeDUStateComplete RPC. The ChangeDUState RPC returns a successful response or one of the following fault codes in Table 8.1.3.2-1. A successful response means that the CPE has accepted the ChangeDUState RPC.

519

#### Table 8.1.3.2-1: ChangeDUState Fault Code Mapping

| Fault code | Description                                                                                                    | Response Status Code |
|------------|----------------------------------------------------------------------------------------------------|----------------------|
| 9000       | Method not supported                                                                                                    | STATUS_BAD_REQUEST   |
| 9001       | Request denied (no reason specified)                                                                                             | STATUS_BAD_REQUEST   |
| 9002       | Internal error                                                                                                    | STATUS_BAD_REQUEST   |
| 9004       | Resources exceeded (when used in association with<br>SetParameterValues, this cannot be used to indicate Parameters in<br>error) | STATUS_BAD_REQUEST   |

520

521 Once the CPE has attempted to change the state of the deployment unit, the CPE reports the result of the state change 522 operation using the ChangeDUStateComplete RPC. The ChangeDUStateComplete RPC indicates a successful operation 523 or one of the following fault codes in Table 8.1.3.2-2.

524

#### Table 8.1.3.2-2: ChangeDUStateComplete Fault Code Mapping

| Fault code | Description                          | Response Status Code |
|------------|--------------------------------------|----------------------|
| 9001       | Request denied (no reason specified) | STATUS_BAD_REQUEST   |
| 9003       | Invalid arguments                    | STATUS_BAD_REQUEST   |

| Fault code | Description                                                                                                    | Response Status Code |
|------------|----------------------------------------------------------------------------------------------------|----------------------|
| 9012       | File transfer server authentication failure (associated with Upload,<br>Download, TransferComplete, AutonomousTransferComplete,<br>DUStateChangeComplete, or AutonomousDUStateChangeComplete<br>methods). | STATUS_BAD_REQUEST   |
| 9013       | Unsupported protocol for file transfer (associated with Upload,<br>Download, ScheduleDownload, DUStateChangeComplete, or<br>AutonomousDUStateChangeComplete methods).                                     | STATUS_BAD_REQUEST   |
| 9015       | File transfer failure: unable to contact file server (associated with Download, TransferComplete, AutonomousTransferComplete, DUStateChangeComplete, or AutonomousDUStateChangeComplete methods).         | STATUS_BAD_REQUEST   |
| 9016       | File transfer failure: unable to access file (associated with Download,<br>TransferComplete, AutonomousTransferComplete,<br>DUStateChangeComplete, or AutonomousDUStateChangeComplete<br>methods).        | STATUS_BAD_REQUEST   |
| 9017       | File transfer failure: unable to complete download (associated with Download, TransferComplete, AutonomousTransferComplete, DUStateChangeComplete, or AutonomousDUStateChangeComplete methods).           | STATUS_BAD_REQUEST   |
| 9018       | File transfer failure: file corrupted or otherwise unusable (associated with Download, TransferComplete, AutonomousTransferComplete, DUStateChangeComplete, or AutonomousDUStateChangeComplete methods).  | STATUS_BAD_REQUEST   |
| 9022       | Invalid UUID Format (associated with DUStateChangeComplete or<br>AutonomousDUStateChangeComplete methods: Install, Update, and<br>Uninstall)                                                              | STATUS_BAD_REQUEST   |
| 9023       | Unknown Execution Environment (associated with<br>DUStateChangeComplete or AutonomousDUStateChangeComplete<br>methods: Install only)                                                                      | STATUS_BAD_REQUEST   |
| 9024       | Disabled Execution Environment (associated with<br>DUStateChangeComplete or AutonomousDUStateChangeComplete<br>methods: Install, Update, and Uninstall)                                                   | STATUS_BAD_REQUEST   |
| 9025       | Deployment Unit to Execution Environment Mismatch (associated<br>with DUStateChangeComplete or<br>AutonomousDUStateChangeComplete methods: Install and Update)                                            | STATUS_BAD_REQUEST   |
| 9026       | Duplicate Deployment Unit (associated with<br>DUStateChangeComplete or AutonomousDUStateChangeComplete<br>methods: Install only)                                                                          | STATUS_BAD_REQUEST   |
| 9027       | System Resources Exceeded (associated with<br>DUStateChangeComplete or AutonomousDUStateChangeComplete<br>methods: Install and Update)                                                                    | STATUS_BAD_REQUEST   |
| 9028       | Unknown Deployment Unit (associated with<br>DUStateChangeComplete or AutonomousDUStateChangeComplete<br>methods: Update and Uninstall)                                                                    | STATUS_BAD_REQUEST   |
| 9029       | Invalid Deployment Unit State (associated with<br>DUStateChangeComplete or AutonomousDUStateChangeComplete<br>methods: Install, Update and Uninstall)                                                     | STATUS_BAD_REQUEST   |

| Fault code | Description                                                                                                    | Response Status Code |
|------------|----------------------------------------------------------------------------------------------------|----------------------|
| 9030       | Invalid Deployment Unit Update – Downgrade not permitted<br>(associated with DUStateChangeComplete or<br>AutonomousDUStateChangeComplete methods: Update only) | STATUS_BAD_REQUEST   |
| 9031       | Invalid Deployment Unit Update – Version not specified (associated<br>with DUStateChangeComplete or<br>AutonomousDUStateChangeComplete methods: Update only)   | STATUS_BAD_REQUEST   |
| 9032       | Invalid Deployment Unit Update – Version already exists (associated<br>with DUStateChangeComplete or<br>AutonomousDUStateChangeComplete methods: Update only)  | STATUS_BAD_REQUEST   |

## 526 8.1.4 Update primitive mapping

#### 527 8.1.4.1 Update primitive mapping for Parameter modifications

The Update Request and Response primitives that modifies the value of Resource attributes shall map to the
 SetParameterValues RPC. The SetParametersValue RPC is defined in TR-069 [4] as a synchronous RPC and returns a
 successful response or one of the following fault codes in Table 8.1.4.1-1.

531

#### Table 8.1.4.1-1: SetParameterValues Fault Code Mapping

| Fault code | Description                                                                                                    | Response Status Code       |
|------------|----------------------------------------------------------------------------------------------------|----------------------------|
| 9001       | Request denied (no reason specified)                                                                                                    | STATUS_BAD_REQUEST         |
| 9002       | Internal error                                                                                                    | STATUS_BAD_REQUEST         |
| 9003       | Invalid arguments                                                                                                    | STATUS_BAD_REQUEST         |
| 9004       | Resources exceeded (when used in association with<br>SetParameterValues, this cannot be used to indicate Parameters in<br>error)                  | STATUS_BAD_REQUEST         |
| 9005       | Invalid Parameter name (associated with Set/GetParameterValues,<br>GetParameterNames, Set/GetParameterAttributes, AddObject, and<br>DeleteObject) | STATUS_NOT-<br>IMPLEMENTED |
| 9006       | Invalid Parameter type (associated with SetParameterValues)                                                                                       | STATUS_BAD_REQUEST         |
| 9007       | Invalid Parameter value (associated with SetParameterValues)                                                                                      | STATUS_BAD_REQUEST         |
| 9008       | Attempt to set a non-writable Parameter (associated with SetParameterValues)                                                                      | STATUS_BAD_REQUEST         |

532

#### 533 8.1.4.2 Update primitive mapping for upload file transfer operations

The Update Request and Response primitives that results in an upload file transfer operation (e.g., logStop attribute of
the Resource [eventLog]) shall use the Upload mechanism defined in TR-069 [4]. The Upload mechanism is an
asynchronous command that consists of the synchronous Upload RPC for the Upload and the asynchronous
TransferComplete RPC. The Upload RPC returns a successful response or one of the following fault codes in Table
8.1.4.2-1. A successful response means that the CPE has accepted the Upload RPC.

539

#### Table 8.1.4.2-1: Upload Fault Code Mapping

| Fault code         Description         Response | Status Code |
|-------------------------------------------------|-------------|
|-------------------------------------------------|-------------|

| Fault code | Description                                                                                                    | Response Status Code |
|------------|----------------------------------------------------------------------------------------------------|----------------------|
| 9000       | Method not supported                                                                                                    | STATUS_BAD_REQUEST   |
| 9001       | Request denied (no reason specified)                                                                                                    | STATUS_BAD_REQUEST   |
| 9002       | Internal error                                                                                                    | STATUS_BAD_REQUEST   |
| 9003       | Invalid arguments                                                                                                    | STATUS_BAD_REQUEST   |
| 9004       | Resources exceeded (when used in association with<br>SetParameterValues, this cannot be used to indicate Parameters in<br>error)                                                                          | STATUS_BAD_REQUEST   |
| 9011       | Upload failure (associated with Upload, TransferComplete or AutonomousTransferComplete methods).                                                                                                    | STATUS_BAD_REQUEST   |
| 9012       | File transfer server authentication failure (associated with Upload,<br>Download, TransferComplete, AutonomousTransferComplete,<br>DUStateChangeComplete, or AutonomousDUStateChangeComplete<br>methods). | STATUS_BAD_REQUEST   |
| 9013       | Unsupported protocol for file transfer (associated with Upload,<br>Download, ScheduleDownload, DUStateChangeComplete, or<br>AutonomousDUStateChangeComplete methods).                                     | STATUS_BAD_REQUEST   |

541

Once the CPE has attempted to upload the file, the CPE reports the result of the Upload operation using the

542 TransferComplete RPC. The TransferComplete RPC indicates a successful operation or one of the following fault codes
 543 in Table 8.1.4.2-2.

| Table 8.1.4.2-2: TransferComplete Fault Code Ma | pping |
|-------------------------------------------------|-------|
|-------------------------------------------------|-------|

| Fault code | Description                                                                                                    | Response Status Code |
|------------|----------------------------------------------------------------------------------------------------|----------------------|
| 9001       | Request denied (no reason specified)                                                                                                    | STATUS_BAD_REQUEST   |
| 9002       | Internal error                                                                                                    | STATUS_BAD_REQUEST   |
| 9010       | File transfer failure (associated with Download, ScheduleDownload, TransferComplete or AutonomousTransferComplete methods).                                                                               | STATUS_BAD_REQUEST   |
| 9011       | Upload failure (associated with Upload, TransferComplete or<br>AutonomousTransferComplete methods).                                                                                                    | STATUS_BAD_REQUEST   |
| 9012       | File transfer server authentication failure (associated with Upload,<br>Download, TransferComplete, AutonomousTransferComplete,<br>DUStateChangeComplete, or AutonomousDUStateChangeComplete<br>methods). | STATUS_BAD_REQUEST   |
| 9014       | File transfer failure: unable to join multicast group (associated with Download, TransferComplete or AutonomousTransferComplete methods).                                                                 | STATUS_BAD_REQUEST   |
| 9015       | File transfer failure: unable to contact file server (associated with Download, TransferComplete, AutonomousTransferComplete, DUStateChangeComplete, or AutonomousDUStateChangeComplete methods).         | STATUS_BAD_REQUEST   |
| 9016       | File transfer failure: unable to access file (associated with Download,<br>TransferComplete, AutonomousTransferComplete,<br>DUStateChangeComplete, or AutonomousDUStateChangeComplete<br>methods).        | STATUS_BAD_REQUEST   |

| Fault code | Description                                                                                                    | Response Status Code |
|------------|----------------------------------------------------------------------------------------------------|----------------------|
| 9017       | File transfer failure: unable to complete download (associated with Download, TransferComplete, AutonomousTransferComplete, DUStateChangeComplete, or AutonomousDUStateChangeComplete methods).          | STATUS_BAD_REQUEST   |
| 9018       | File transfer failure: file corrupted or otherwise unusable (associated with Download, TransferComplete, AutonomousTransferComplete, DUStateChangeComplete, or AutonomousDUStateChangeComplete methods). | STATUS_BAD_REQUEST   |
| 9019       | File transfer failure: file authentication failure (associated with Download, TransferComplete or AutonomousTransferComplete methods).                                                                   | STATUS_BAD_REQUEST   |
| 9020       | File transfer failure: unable to complete download within specified time windows (associated with TransferComplete method).                                                                              | STATUS_BAD_REQUEST   |

#### 546 8.1.4.3 Update primitive mapping for download file transfer operations

The Update Request and Response primitives that results in a download file transfer operation (e.g., update attribute of
Resource [firmware]) shall use the Download mechanism defined in TR-069 [4]. The Download mechanism is an
asynchronous command that consists of the synchronous Download RPC for the Download and the asynchronous
TransferComplete RPC. The Download RPC returns a successful response or one of the following fault codes in Table
8.1.4.3-1. A successful response means that the CPE has accepted the Download RPC.

552

#### Table 8.1.4.3-1: Download Fault Code Mapping

| Fault code | Description                                                                                                    | Response Status Code |
|------------|----------------------------------------------------------------------------------------------------|----------------------|
| 9000       | Method not supported                                                                                                    | STATUS_BAD_REQUEST   |
| 9001       | Request denied (no reason specified)                                                                                                    | STATUS_BAD_REQUEST   |
| 9002       | Internal error                                                                                                    | STATUS_BAD_REQUEST   |
| 9003       | Invalid arguments                                                                                                    | STATUS_BAD_REQUEST   |
| 9004       | Resources exceeded (when used in association with<br>SetParameterValues, this cannot be used to indicate Parameters in<br>error)                                                                          | STATUS_BAD_REQUEST   |
| 9010       | File transfer failure (associated with Download, ScheduleDownload, TransferComplete or AutonomousTransferComplete methods).                                                                               | STATUS_BAD_REQUEST   |
| 9012       | File transfer server authentication failure (associated with Upload,<br>Download, TransferComplete, AutonomousTransferComplete,<br>DUStateChangeComplete, or AutonomousDUStateChangeComplete<br>methods). | STATUS_BAD_REQUEST   |
| 9013       | Unsupported protocol for file transfer (associated with Upload,<br>Download, ScheduleDownload, DUStateChangeComplete, or<br>AutonomousDUStateChangeComplete methods).                                     | STATUS_BAD_REQUEST   |

- 554 Once the CPE has attempted to download the file, the CPE reports the result of the download operation using the
- 555 TransferComplete RPC. The TransferComplete RPC indicates a successful operation or one of the following fault codes 556 in Table 8.1.4.3-2.

| Fault code | Description                                                                                                    | Response Status Code |
|------------|----------------------------------------------------------------------------------------------------|----------------------|
| 9001       | Request denied (no reason specified)                                                                                                    | STATUS_BAD_REQUEST   |
| 9002       | Internal error                                                                                                    | STATUS_BAD_REQUEST   |
| 9010       | File transfer failure (associated with Download, ScheduleDownload, TransferComplete or AutonomousTransferComplete methods).                                                                                | STATUS_BAD_REQUEST   |
| 9011       | Upload failure (associated with Upload, TransferComplete or AutonomousTransferComplete methods).                                                                                                    | STATUS_BAD_REQUEST   |
| 9012       | File transfer server authentication failure (associated with Upload,<br>Download, TransferComplete, AutonomousTransferComplete,<br>DUStateChangeComplete, or AutonomousDUStateChangeComplete<br>methods).  | STATUS_BAD_REQUEST   |
| 9014       | File transfer failure: unable to join multicast group (associated with Download, TransferComplete or AutonomousTransferComplete methods).                                                                  | STATUS_BAD_REQUEST   |
| 9015       | File transfer failure: unable to contact file server (associated with<br>Download, TransferComplete, AutonomousTransferComplete,<br>DUStateChangeComplete, or AutonomousDUStateChangeComplete<br>methods). | STATUS_BAD_REQUEST   |
| 9016       | File transfer failure: unable to access file (associated with Download,<br>TransferComplete, AutonomousTransferComplete,<br>DUStateChangeComplete, or AutonomousDUStateChangeComplete<br>methods).         | STATUS_BAD_REQUEST   |
| 9017       | File transfer failure: unable to complete download (associated with<br>Download, TransferComplete, AutonomousTransferComplete,<br>DUStateChangeComplete, or AutonomousDUStateChangeComplete<br>methods).   | STATUS_BAD_REQUEST   |
| 9018       | File transfer failure: file corrupted or otherwise unusable (associated with Download, TransferComplete, AutonomousTransferComplete, DUStateChangeComplete, or AutonomousDUStateChangeComplete methods).   | STATUS_BAD_REQUEST   |
| 9019       | File transfer failure: file authentication failure (associated with Download, TransferComplete or AutonomousTransferComplete methods).                                                                     | STATUS_BAD_REQUEST   |
| 9020       | File transfer failure: unable to complete download within specified time windows (associated with TransferComplete method).                                                                                | STATUS_BAD_REQUEST   |

| Table 8.1.4.3-2: TransferComplete Fault Code Map | ping |
|--------------------------------------------------|------|
|--------------------------------------------------|------|

## 559 8.1.4.4 Update primitive mapping for reboot operation

The Update Request and Response primitives that results in a reboot operation (e.g., reboot attribute of Resource
 [reboot]) shall use the Reboot RPC defined in TR-069 [4]. The Reboot RPC is asynchronous command. The Reboot
 RPC returns a successful response or one of the following fault codes in Table 8.1.4.4-1.

563

#### Table 8.1.4.4-1: Reboot Fault Code Mapping

| Fault code | Description                          | Response Status Code |
|------------|--------------------------------------|----------------------|
| 9001       | Request denied (no reason specified) | STATUS_BAD_REQUEST   |

| Fault code | Description       | Response Status Code |
|------------|-------------------|----------------------|
| 9002       | Internal error    | STATUS_BAD_REQUEST   |
| 9003       | Invalid arguments | STATUS_BAD_REQUEST   |

#### 565 8.1.4.5 Update primitive mapping for factory reset operation

The Update Request and Response primitives that results in a factory reset operation (e.g., factoryReset attribute of Resource [reboot]) shall use the FactoryReset RPC defined in TR-069 [4]. The FactoryReset RPC is an asynchronous command. The FactoryReset RPC returns a successful response or one of the following fault codes in Table 8.1.4.5-1.

569

#### Table 8.1.4.5-1: FactoryReset Fault Code Mapping

| Fault code | Description                          | Response Status Code |
|------------|--------------------------------------|----------------------|
| 9000       | Method not supported                 | STATUS_BAD_REQUEST   |
| 9001       | Request denied (no reason specified) | STATUS_BAD_REQUEST   |
| 9002       | Internal error                       | STATUS_BAD_REQUEST   |
| 9003       | Invalid arguments                    | STATUS_BAD_REQUEST   |

570

## 571 8.1.4.6 Update primitive mapping for software install operation

The Update Request and Response primitives that results in a software installation operation (e.g., install attribute of Resource [software]) shall use the ChangeDUState mechanism defined in TR-069 [4]. The ChangeDUState mechanism is an asynchronous command that consists of the synchronous ChangeDUState RPC for the download and the asynchronous ChangeDUStateComplete RPC. The ChangeDUState RPC returns a successful response or one of the following fault codes in Table 8.1.4.6-1. A successful response means that the CPE has accepted the ChangeDUState RPC.

578

#### Table 8.1.4.6-1: ChangeDUState Fault Code Mapping

| Fault code | Description                                                                                                    | Response Status Code |
|------------|----------------------------------------------------------------------------------------------------|----------------------|
| 9000       | Method not supported                                                                                                    | STATUS_BAD_REQUEST   |
| 9001       | Request denied (no reason specified)                                                                                             | STATUS_BAD_REQUEST   |
| 9002       | Internal error                                                                                                    | STATUS_BAD_REQUEST   |
| 9004       | Resources exceeded (when used in association with<br>SetParameterValues, this cannot be used to indicate Parameters in<br>error) | STATUS_BAD_REQUEST   |

579

580 Once the CPE has attempted to change the state of the deployment unit, the CPE reports the result of the state change 581 operation using the ChangeDUStateComplete RPC. The ChangeDUStateComplete RPC indicates a successful operation 582 or one of the following fault codes in Table 8.1.4.6-2.

583

#### Table 8.1.4.6-2: ChangeDUStateComplete Fault Code Mapping

| Fault code | Description                          | Response Status Code |
|------------|--------------------------------------|----------------------|
| 9001       | Request denied (no reason specified) | STATUS_BAD_REQUEST   |
| 9003       | Invalid arguments                    | STATUS_BAD_REQUEST   |

| Fault code | Description                                                                                                    | Response Status Code |
|------------|----------------------------------------------------------------------------------------------------|----------------------|
| 9012       | File transfer server authentication failure (associated with Upload,<br>Download, TransferComplete, AutonomousTransferComplete,<br>DUStateChangeComplete, or AutonomousDUStateChangeComplete<br>methods).  | STATUS_BAD_REQUEST   |
| 9013       | Unsupported protocol for file transfer (associated with Upload,<br>Download, ScheduleDownload, DUStateChangeComplete, or<br>AutonomousDUStateChangeComplete methods).                                      | STATUS_BAD_REQUEST   |
| 9015       | File transfer failure: unable to contact file server (associated with<br>Download, TransferComplete, AutonomousTransferComplete,<br>DUStateChangeComplete, or AutonomousDUStateChangeComplete<br>methods). | STATUS_BAD_REQUEST   |
| 9016       | File transfer failure: unable to access file (associated with Download,<br>TransferComplete, AutonomousTransferComplete,<br>DUStateChangeComplete, or AutonomousDUStateChangeComplete<br>methods).         | STATUS_BAD_REQUEST   |
| 9017       | File transfer failure: unable to complete download (associated with Download, TransferComplete, AutonomousTransferComplete, DUStateChangeComplete, or AutonomousDUStateChangeComplete methods).            | STATUS_BAD_REQUEST   |
| 9018       | File transfer failure: file corrupted or otherwise unusable (associated with Download, TransferComplete, AutonomousTransferComplete, DUStateChangeComplete, or AutonomousDUStateChangeComplete methods).   | STATUS_BAD_REQUEST   |
| 9022       | Invalid UUID Format (associated with DUStateChangeComplete or<br>AutonomousDUStateChangeComplete methods: Install, Update, and<br>Uninstall)                                                               | STATUS_BAD_REQUEST   |
| 9023       | Unknown Execution Environment (associated with<br>DUStateChangeComplete or AutonomousDUStateChangeComplete<br>methods: Install only)                                                                       | STATUS_BAD_REQUEST   |
| 9024       | Disabled Execution Environment (associated with<br>DUStateChangeComplete or AutonomousDUStateChangeComplete<br>methods: Install, Update, and Uninstall)                                                    | STATUS_BAD_REQUEST   |
| 9025       | Deployment Unit to Execution Environment Mismatch (associated<br>with DUStateChangeComplete or<br>AutonomousDUStateChangeComplete methods: Install and Update)                                             | STATUS_BAD_REQUEST   |
| 9026       | Duplicate Deployment Unit (associated with<br>DUStateChangeComplete or AutonomousDUStateChangeComplete<br>methods: Install only)                                                                           | STATUS_BAD_REQUEST   |
| 9027       | System Resources Exceeded (associated with<br>DUStateChangeComplete or AutonomousDUStateChangeComplete<br>methods: Install and Update)                                                                     | STATUS_BAD_REQUEST   |
| 9028       | Unknown Deployment Unit (associated with<br>DUStateChangeComplete or AutonomousDUStateChangeComplete<br>methods: Update and Uninstall)                                                                     | STATUS_BAD_REQUEST   |
| 9029       | Invalid Deployment Unit State (associated with<br>DUStateChangeComplete or AutonomousDUStateChangeComplete<br>methods: Install, Update and Uninstall)                                                      | STATUS_BAD_REQUEST   |

| Fault code | Description                                                                                                    | Response Status Code |
|------------|----------------------------------------------------------------------------------------------------|----------------------|
| 9030       | Invalid Deployment Unit Update – Downgrade not permitted<br>(associated with DUStateChangeComplete or<br>AutonomousDUStateChangeComplete methods: Update only) | STATUS_BAD_REQUEST   |
| 9031       | Invalid Deployment Unit Update – Version not specified (associated<br>with DUStateChangeComplete or<br>AutonomousDUStateChangeComplete methods: Update only)   | STATUS_BAD_REQUEST   |
| 9032       | Invalid Deployment Unit Update – Version already exists (associated<br>with DUStateChangeComplete or<br>AutonomousDUStateChangeComplete methods: Update only)  | STATUS_BAD_REQUEST   |

## 585 8.1.5 Retrieve primitive mapping

586 The Retrieve Request and Response primitives shall map to the GetParameterValues RPC. The GetParametersValue 587 RPC is defined in TR-069 [4] as a synchronous RPC and returns a successful response or one of the following fault 588 codes in Table 8.1.5-1.

589

| Table 8.1.5-1: GetParameterValues | Fault Code | Mapping |
|-----------------------------------|------------|---------|
|-----------------------------------|------------|---------|

| Fault code | Description                                                                                                    | Response Status Code |
|------------|----------------------------------------------------------------------------------------------------|----------------------|
| 9001       | Request denied (no reason specified)                                                                                                    | STATUS_BAD_REQUEST   |
| 9002       | Internal error                                                                                                    | STATUS_BAD_REQUEST   |
| 9003       | Invalid arguments                                                                                                    | STATUS_BAD_REQUEST   |
| 9004       | Resources exceeded (when used in association with<br>SetParameterValues, this cannot used to indicate Parameters in<br>error)                     | STATUS_BAD_REQUEST   |
| 9005       | Invalid Parameter name (associated with Set/GetParameterValues,<br>GetParameterNames, Set/GetParameterAttributes, AddObject, and<br>DeleteObject) | STATUS_BAD_REQUEST   |

590

599

600 601

## 591 8.1.6 Notify primitive mapping

- 592 The NotifyRequest and Response primitives permit notifications to AE or CSEs that have subscribed to a Resource.
- 593 While TR-069 [4] has the capability to notify the subscribed ACS when an object's parameter has been modified, TR-594 069 [4] does not have the capability for an ACS to be notified if any parameter within the object has been modified 595 unless the ACS individually subscribes to all the parameters of the object.
- As such the procedure for mapping the Notify Request and Response primitives for TR-069 [4] is not possible unless
   the CSE subscribes to receive notification to all the parameters of an Object that are mapped to the Resource's
   attributes.
  - Note: In many implementations, subscribing to all the parameters of an Object that are mapped to the Resource can cause performance issues in the CPE as well as the CSE. As such using the attribute based subscription capabilities of TR-069 [4] for subscription of Resources should be avoided when possible.

#### 602 8.1.6.1 Procedure for subscribed Resource attributes.

603 When a <subscription> Resource for a <mgmtObj> Resource is Created, Deleted or Updated the CSE shall map to the 604 SetParameterAttributes RPC in the following manner:

- TR-069 [4] provides the capability to subscribe to changes of a specific attribute through the use of the SetParameterAttributes RPC using the "Active" value for the Notification parameter.
- TR-069 [4] provides the capability to un-subscribe to changes of a specific attribute through the use of the SetParameterAttributes RPC using the "None" value for the Notification parameter.

The SetParametersAttributes RPC is defined in TR-069 [4] as a synchronous RPC and returns a successful response or one of the following fault codes in Table 8.1.6.1-1.

611

Table 8.1.6.1-1: SetParameterAttributes Fault Code Mapping

| Fault code | Description                                                                                                    | Response Status Code |
|------------|----------------------------------------------------------------------------------------------------|----------------------|
| 9000       | Method not supported                                                                                                    | STATUS_BAD_REQUEST   |
| 9001       | Request denied (no reason specified)                                                                                             | STATUS_BAD_REQUEST   |
| 9002       | Internal error                                                                                                    | STATUS_BAD_REQUEST   |
| 9003       | Invalid arguments                                                                                                    | STATUS_BAD_REQUEST   |
| 9004       | Resources exceeded (when used in association with<br>SetParameterValues, this cannot be used to indicate Parameters in<br>error) | STATUS_BAD_REQUEST   |
| 9010       | File transfer failure (associated with Download, ScheduleDownload, TransferComplete or AutonomousTransferComplete methods).      | STATUS_BAD_REQUEST   |

612

#### 613 8.1.6.2 Notification primitive mapping

Notify Request and Response primitives shall map to the TR-069 notification mechanism. CPEs produce notifications
 for subscribed attributes using the TR-069 Inform method, the Inform method has an argument Event that has as one of
 the EventCodes with the value "4 VALUE CHANGE" indicating that a subscribed parameter's value has changed. The
 parameter(s) that have changed are included ParameterList argument of the Inform method.

- The ParameterList argument is list of name-value pairs; the name is parameter name and shall be mapped to the objectPath attribute of the Resource while the value is the most recent value of the parameter.
- 620 Note: TR-069 CPEs do not report value changes of parameters that were modified by the ACS.
- 621

# 8.2 <mgmtCmd> and <execInstance> resource primitive mappings

## 8.2.1 Update (Execute) primitive for the <mgmtCmd> resource

626 When the Update Request primitive for <mgmtCmd> resource addresses the execEnable attribute of the <mgmtCmd> 627 resource, it effectively triggers an Execute <mgmtCmd> procedure..

The Hosting CSE performs command conversion of its <execInstance> sub-resources. The mapping between the <execInstance> attributes and the TR-069 [4] RPC procedures triggered is based on the value of the cmdType attribute of the <mgmtCmd> resource defined in Table 8.2.1-1. The CPE acceptance of the corresponding RPC procedures is indicated by returning a successful Response primitive to the initial Update Request.

The Fault Codes which may be returned by the CPE to the Hosting CSE are mapped onto execStatus codes and stored in the corresponding <execInstance> attributes, and are detailed in the following sub-sections

634

622

#### Table 8.2.1-1 Mapping of Execute <mgmtCmd> primitives to BBF TR-069 RPC

| cmdType value       | BBF TR-069 RPCs                                                                        |
|---------------------|----------------------------------------------------------------------------------------|
| "DOWNLOAD"          | Download RPC (see section 8.2.1.1) and TransferComplete<br>RPC (section 8.2.1.3)       |
| "UPLOAD"            | Upload RPC (section 8.2.1.2) and TransferComplete RPC (section 8.2.1.3)                |
| "SOFTWAREINSTALL"   | ChangeDUState RPC (section 8.2.1.4) and<br>ChangeDUStateComplete RPC (section 8.2.1.5) |
| "SOFTWAREUNINSTALL" | ChangeDUState RPC (section 8.2.1.4) and<br>ChangeDUStateComplete RPC (section 8.2.1.5) |
| "REBOOT"            | Reboot RPC (section 8.2.1.6)                                                           |
| "RESET"             | Factory reset RPC (section 8.2.1.7)                                                    |

635

#### 636 8.2.1.1 Execute File Download

The download file transfer operation may use the Download mechanism defined in TR-069 [4]. The Download
mechanism is an asynchronous command which returns a successful response or one of the following fault codes
mapped onto execStatus values as detailed in Table 8.2.1.1-1. A successful response to the Update primitive triggering
the Execute procedure means that the CPE has accepted the Download RPC.

641

#### Table 8.2.1.1-1: Download Fault Code Mapping

| Fault<br>code | Description                          | execStatus Code            |
|---------------|--------------------------------------|----------------------------|
| 9000          | Method not supported                 | STATUS_REQUEST_UNSUPPORTED |
| 9001          | Request denied (no reason specified) | STATUS_REQUEST_DENIED      |
| 9002          | Internal error                       | STATUS_INTERNAL_ERROR      |
| 9003          | Invalid arguments                    | STATUS_INVALID_ARGUMENTS   |

| Fault<br>code | Description                                                                                                    | execStatus Code                                        |
|---------------|----------------------------------------------------------------------------------------------------|--------------------------------------------------------|
| 9004          | Resources exceeded (when used in<br>association with SetParameterValues,<br>this cannot be used to indicate<br>Parameters in error)                                                                                                    | STATUS_RESOURCES_EXCEEDED                              |
| 9010          | File transfer failure (associated with<br>Download, ScheduleDownload,<br>TransferComplete or<br>AutonomousTransferComplete<br>methods).                                                                                                    | STATUS_FILE_TRANSFER_FAILED                            |
| 9012          | File transfer server authentication<br>failure (associated with Upload,<br>Download, TransferComplete,<br>AutonomousTransferComplete,<br>DUStateChangeComplete, or<br>AutonomousDUStateChangeComplete<br>methods, not associated with<br>Scheduled Download method). | STATUS_FILE_TRANSFER_SERVER_AUTHEN<br>TICATION_FAILURE |
| 9013          | Unsupported protocol for file transfer<br>(associated with Upload, Download,<br>ScheduleDownload,<br>DUStateChangeComplete, or<br>AutonomousDUStateChangeComplete<br>methods).                                                                                       | STATUS_UNSUPPORTED_PROTOCOL                            |

#### 643 8.2.1.2 Execute File Upload Operations

The upload file transfer operation shall use the Upload mechanism defined in TR-069 [4]. The Upload mechanism is an
asynchronous command that consists of the synchronous Upload RPC for the Upload and the asynchronous
TransferComplete RPC. The Upload RPC returns a successful response or one of the following fault codes mapped
onto execStatus values as detailed in Table 8.2.1.2-1. A successful response to the Update primitive triggering the
execute procedure means that the CPE has accepted the Upload RPC in Table 8.2.1.2-1.

649

#### Table 8.2.1.2-1: Upload Fault Code Mapping

| Fault<br>code | Description                                                                                                    | execStatus Code            |
|---------------|----------------------------------------------------------------------------------------------------|----------------------------|
| 9000          | Method not supported                                                                                                    | STATUS_REQUEST_UNSUPPORTED |
| 9001          | Request denied (no reason specified)                                                                                                | STATUS_REQUEST DENIED      |
| 9002          | Internal error                                                                                                    | STATUS_INTERNAL_ERROR      |
| 9003          | Invalid arguments                                                                                                    | STATUS_INVALID_ARGUMENTS   |
| 9004          | Resources exceeded (when used in<br>association with SetParameterValues,<br>this cannot be used to indicate<br>Parameters in error) | STATUS_RESOURCES_EXCEEDED  |
| 9011          | Upload failure (associated with<br>Upload, TransferComplete or<br>AutonomousTransferComplete<br>methods).                           | STATUS_UPLOAD_FAILED       |

| Fault<br>code | Description                                                                                                    | execStatus Code                                        |
|---------------|----------------------------------------------------------------------------------------------------|--------------------------------------------------------|
| 9012          | File transfer server authentication<br>failure (associated with Upload,<br>Download, TransferComplete,<br>AutonomousTransferComplete,<br>DUStateChangeComplete, or<br>AutonomousDUStateChangeComplete<br>methods). | STATUS_FILE_TRANSFER_SERVER_AUTHEN<br>TICATION_FAILURE |
| 9013          | Unsupported protocol for file transfer<br>(associated with Upload, Download,<br>ScheduleDownload,<br>DUStateChangeComplete, or<br>AutonomousDUStateChangeComplete<br>methods).                                     | STATUS_UNSUPPORTED_PROTOCOL                            |

## 651 8.2.1.3 Report Results using TransferComplete RPC

After a File Download or Upload has been attempted, the result of the operation is reported using the TransferComplete
 RPC. The TransferComplete RPC indicates a successful operation or one of the following fault codes mapped onto
 execStatus values in Table 8.2.1.3-2.

655

#### 656

#### Table 8.2.1.3-2: TransferComplete Fault Code Mapping

| Fault code | Description                                                                                                    | execStatus Code                                                 |
|------------|----------------------------------------------------------------------------------------------------|-----------------------------------------------------------------|
| 9001       | Request denied (no reason specified)                                                                                                    | STATUS_REQUEST<br>DENIED                                        |
| 9002       | Internal error                                                                                                    | STATUS_INTERNAL_ER<br>ROR                                       |
| 9010       | File transfer failure (associated with Download, ScheduleDownload, TransferComplete or AutonomousTransferComplete methods).                                                                                | STATUS_FILE_TRANSFE<br>R_FAILED                                 |
| 9011       | Upload failure (associated with Upload, TransferComplete or<br>AutonomousTransferComplete methods).                                                                                                    | STATUS_UPLOAD_FAIL<br>ED                                        |
| 9012       | File transfer server authentication failure (associated with Upload,<br>Download, TransferComplete, AutonomousTransferComplete,<br>DUStateChangeComplete, or AutonomousDUStateChangeComplete<br>methods).  | STATUS_FILE_TRANSFE<br>R_SERVER_AUTHENTIC<br>ATION_FAILURE      |
| 9014       | File transfer failure: unable to join multicast group (associated with Download, TransferComplete or AutonomousTransferComplete methods).                                                                  | STATUS_FILE_TRANSFE<br>R_FAILED_MULTICAST<br>_GROUP_UNABLE_JOIN |
| 9015       | File transfer failure: unable to contact file server (associated with<br>Download, TransferComplete, AutonomousTransferComplete,<br>DUStateChangeComplete, or AutonomousDUStateChangeComplete<br>methods). | STATUS_FILE_TRANSFE<br>R_FAILED_SERVER_CO<br>NTACT_FAILED       |
| 9016       | File transfer failure: unable to access file (associated with Download,<br>TransferComplete, AutonomousTransferComplete,<br>DUStateChangeComplete, or AutonomousDUStateChangeComplete<br>methods).         | STATUS_FILE_TRANSFE<br>R_FAILED_FILE_ACCES<br>S_FAILED          |

| Fault code | Description                                                                                                    | execStatus Code                                          |
|------------|----------------------------------------------------------------------------------------------------|----------------------------------------------------------|
| 9017       | File transfer failure: unable to complete download (associated with Download, TransferComplete, AutonomousTransferComplete, DUStateChangeComplete, or AutonomousDUStateChangeComplete methods).          | STATUS_FILE_TRANSFE<br>R_FAILED_DOWNLOAD<br>_INCOMPLETE  |
| 9018       | File transfer failure: file corrupted or otherwise unusable (associated with Download, TransferComplete, AutonomousTransferComplete, DUStateChangeComplete, or AutonomousDUStateChangeComplete methods). | STATUS_FILE_TRANSFE<br>R_FAILED_FILE_CORRU<br>PTED       |
| 9019       | File transfer failure: file authentication failure (associated with Download, TransferComplete or AutonomousTransferComplete methods).                                                                   | STATUS_FILE_TRANSFE<br>R_FILE_AUTHENTICATI<br>ON_FAILURE |
| 9020       | File transfer failure: unable to complete download within specified time windows (associated with TransferComplete method).                                                                              | STATUS_FILE_TRANSFE<br>R_WINDOW_EXCEEDED                 |

#### 658 8.2.1.4 Execute Software Operations with ChangeDUState RPC

659 The software installation and uninstall operations shall use the ChangeDUState mechanism defined in TR-069 [4]. The 660 ChangeDUState mechanism is an asynchronous command that consists of the synchronous ChangeDUState RPC and 661 returns a successful response or one of the fault codes mapped onto execStatus values as detailed in Table 8.2.1.4.-1. A 662 successful response to the Update primitive triggering the Execute procedure means that the CPE has accepted the 663 ChangeDUState RPC.

664

#### Table 8.2.1.4-1: ChangeDUState Fault Code Mapping

| Fault code | Description                                                                                                    | execStatus Code                |
|------------|----------------------------------------------------------------------------------------------------|--------------------------------|
| 9000       | Method not supported                                                                                                    | STATUS_REQUEST_UNS<br>UPPORTED |
| 9001       | Request denied (no reason specified)                                                                                             | STATUS_REQUEST<br>DENIED       |
| 9002       | Internal error                                                                                                    | STATUS_INTERNAL_ER<br>ROR      |
| 9004       | Resources exceeded (when used in association with<br>SetParameterValues, this cannot be used to indicate Parameters in<br>error) | STATUS_RESOURCES_E<br>XCEEDED  |

665

#### 666 8.2.1.5 Report Results with ChangeDUStateComplete RPC

After software installation and uninstall operations using a ChangeDUState mechanism as defined in TR-069 [4], the
 result of the state change operation is retrieved using the ChangeDUStateComplete RPC. The ChangeDUStateComplete
 RPC indicates a successful operation or one of the fault codes mapped onto execStatus values as detailed in Table
 8.2.1.5.-1.

671

#### Table 8.2.1.5-1: ChangeDUStateComplete Fault Code Mapping

| Fault code | Description                          | execStatus Code           |
|------------|--------------------------------------|---------------------------|
| 9001       | Request denied (no reason specified) | STATUS_REQUEST_DEN<br>IED |

| Fault code | Description                                                                                                    | execStatus Code                                            |
|------------|----------------------------------------------------------------------------------------------------|------------------------------------------------------------|
| 9003       | Invalid arguments                                                                                                    | STATUS_INVALID_ARG<br>UMENTS                               |
| 9012       | File transfer server authentication failure (associated with Upload,<br>Download, TransferComplete, AutonomousTransferComplete,<br>DUStateChangeComplete, or AutonomousDUStateChangeComplete<br>methods).  | STATUS_FILE_TRANSFE<br>R_SERVER_AUTHENTIC<br>ATION_FAILURE |
| 9013       | Unsupported protocol for file transfer (associated with Upload,<br>Download, ScheduleDownload, DUStateChangeComplete, or<br>AutonomousDUStateChangeComplete methods).                                      | STATUS_UNSUPPORTE<br>D_PROTOCOL                            |
| 9015       | File transfer failure: unable to contact file server (associated with<br>Download, TransferComplete, AutonomousTransferComplete,<br>DUStateChangeComplete, or AutonomousDUStateChangeComplete<br>methods). | STATUS_FILE_TRANSFE<br>R_FAILED_SERVER_CO<br>NTACT_FAILED  |
| 9016       | File transfer failure: unable to access file (associated with Download,<br>TransferComplete, AutonomousTransferComplete,<br>DUStateChangeComplete, or AutonomousDUStateChangeComplete<br>methods).         | STATUS_FILE_TRANSFE<br>R_FAILED_FILE_ACCES<br>S_FAILED     |
| 9017       | File transfer failure: unable to complete download (associated with<br>Download, TransferComplete, AutonomousTransferComplete,<br>DUStateChangeComplete, or AutonomousDUStateChangeComplete<br>methods).   | STATUS_FILE_TRANSFE<br>R_FAILED_DOWNLOAD<br>_INCOMPLETE    |
| 9018       | File transfer failure: file corrupted or otherwise unusable (associated with Download, TransferComplete, AutonomousTransferComplete, DUStateChangeComplete, or AutonomousDUStateChangeComplete methods).   | STATUS_FILE_TRANSFE<br>R_FAILED_FILE_CORRU<br>PTED         |
| 9022       | Invalid UUID Format (associated with DUStateChangeComplete or<br>AutonomousDUStateChangeComplete methods: Install, Update, and<br>Uninstall)                                                               | STATUS_INVALID_UUI<br>D_FORMAT                             |
| 9023       | Unknown Execution Environment (associated with<br>DUStateChangeComplete or AutonomousDUStateChangeComplete<br>methods: Install only)                                                                       | STATUS_UNKNOWN_EX<br>ECUTION_ENVIRONME<br>NT               |
| 9024       | Disabled Execution Environment (associated with<br>DUStateChangeComplete or AutonomousDUStateChangeComplete<br>methods: Install, Update, and Uninstall)                                                    | STATUS_DISABLED_EX<br>ECUTION_ENVIRONME<br>NT              |
| 9025       | Deployment Unit to Execution Environment Mismatch (associated<br>with DUStateChangeComplete or<br>AutonomousDUStateChangeComplete methods: Install and Update)                                             | STATUS_EXECUTION_E<br>NVIRONMENT_MISMAT<br>CH              |
| 9026       | Duplicate Deployment Unit (associated with<br>DUStateChangeComplete or AutonomousDUStateChangeComplete<br>methods: Install only)                                                                           | STATUS_DUPLICATE_D<br>EPLOYMENT_UNIT                       |
| 9027       | System Resources Exceeded (associated with<br>DUStateChangeComplete or AutonomousDUStateChangeComplete<br>methods: Install and Update)                                                                     | STATUS_SYSTEM_RESO<br>URCES_EXCEEDED                       |
| 9028       | Unknown Deployment Unit (associated with<br>DUStateChangeComplete or AutonomousDUStateChangeComplete<br>methods: Update and Uninstall)                                                                     | STATUS_UNKNOWN_DE<br>PLOYMENT_UNIT                         |

| Fault code | Description                                                                                                    | execStatus Code                                                        |
|------------|----------------------------------------------------------------------------------------------------|------------------------------------------------------------------------|
| 9029       | Invalid Deployment Unit State (associated with<br>DUStateChangeComplete or AutonomousDUStateChangeComplete<br>methods: Install, Update and Uninstall)          | STATUS_INVALID_DEP<br>LOYMENT_UNIT_STATE                               |
| 9030       | Invalid Deployment Unit Update – Downgrade not permitted<br>(associated with DUStateChangeComplete or<br>AutonomousDUStateChangeComplete methods: Update only) | STATUS_INVALID_DEP<br>LOYMENT_UNIT_UPDA<br>TE_DOWNGRADE_DISA<br>LLOWED |
| 9031       | Invalid Deployment Unit Update – Version not specified (associated<br>with DUStateChangeComplete or<br>AutonomousDUStateChangeComplete methods: Update only)   | STATUS_INVALID_DEP<br>LOYMENT_UNIT_UPDA<br>TE_UPGRADE_DISALLO<br>WED   |
| 9032       | Invalid Deployment Unit Update – Version already exists (associated<br>with DUStateChangeComplete or<br>AutonomousDUStateChangeComplete methods: Update only)  | STATUS_INVALID_DEP<br>LOYMENT_UNIT_UPDA<br>TE_VERSION_EXISTS           |

#### 673 8.2.1.6 Execute Reboot operation

The reboot operation shall use the Reboot RPC defined in TR-069 [4]. The Reboot RPC is a synchronous command.
A successful response to the Update primitive triggering the Execute procedure means that the CPE has accepted the
Reboot RPC. The Reboot RPC returns a successful response or one of the fault codes mapped onto execStatus values as
detailed in Table 8.2.1.6-1.

678

| Fault code | Description                          | execStatus Code              |
|------------|--------------------------------------|------------------------------|
| 9001       | Request denied (no reason specified) | STATUS_REQUEST_DEN<br>IED    |
| 9002       | Internal error                       | STATUS_INTERNAL_ER<br>ROR    |
| 9003       | Invalid arguments                    | STATUS_INVALID_ARG<br>UMENTS |

679

#### 680 8.2.1.7 Execute Factory Reset operation

The factory reset operation shall use the FactoryReset RPC defined in TR-069 [4]. The FactoryReset RPC is a
synchronous command. A successful response to the Update primitive triggering the Execute procedure means that the
CPE has accepted the FactoryReset RPC. The FactoryReset RPC returns a successful response or one of the fault codes
mapped onto execStatus values as detailed in Table 8.2.1.7-1.

| Fault code | Description                          | execStatus Code                |
|------------|--------------------------------------|--------------------------------|
| 9000       | Method not supported                 | STATUS_REQUEST_UNS<br>UPPORTED |
| 9001       | Request denied (no reason specified) | STATUS_REQUEST_DEN<br>IED      |
| 9002       | Internal error                       | STATUS_INTERNAL_ER<br>ROR      |

| Fault co | ode Description   | execStatus Code              |
|----------|-------------------|------------------------------|
| 9003     | Invalid arguments | STATUS_INVALID_ARG<br>UMENTS |

## 687 8.2.2 Delete <mgmtCmd> resource primitive mapping

The Delete Request primitive for the <mgmtCmd> resource may initiate TR-069 [4] RPC commands for the corresponding <execInstance> sub-resources as follows:

- If there are no <execInstance> sub-resources with RUNNING execStatus, a successful response to the Delete primitive is returned and the <mgmtCmd> resource is deleted without triggering any TR-069 [4] RPCs.
- 692 If there are <execInstance> sub-resources with RUNNING execStatus that resulted in cancellable TR-069 [4] RPCs (e.g. File Upload and File Download RPCs), a TR-069[4] CancelTransfer RPC shall be initiated for 693 each cancellable operation. Upon completion of all the cancellation operations, if any fault codes are returned 694 by the CPE, an unsuccessful Response to the Delete primitive with status code "Delete mgmtCmd-695 execInstance cancellation error" is returned, and the <mgmtCmd> resource is not deleted. The execStatus 696 attribute of each specific <execInstance> is set to CANCELLED for successful RPCs or is determined from 697 the RPC fault codes as detailed in Table 8.2.2-1. If all cancellation operations are successful on the managed 698 699 entity, a successful Response to the Delete primitive is returned and the <mgmtCmd> resource is deleted.
- If there is at least one <execInstance> sub-resource with RUNNING execStatus that resulted in non-cancellable TR-069 [4] RPCs (e.g. RPCs other than File Upload and File Download RPCs), the execStatus attribute of the specific <execInstance> is changed to STATUS\_NON\_CANCELLABLE. An unsuccessful Response to the Delete primitive with status code "Delete mgmtCmd- execInstance cancellation error" is returned and the <mgmtCmd> resource is not deleted.

705

#### Table 8.2.2-1: CancelTransfer Fault Code Mapping for Delete <mgmtCmd>

| Fault code | Description                                                          | Response Status Code           |
|------------|----------------------------------------------------------------------|--------------------------------|
| 9000       | Method not supported                                                 | STATUS_REQUEST_UNS<br>UPPORTED |
| 9001       | Request denied (no reason specified)                                 | STATUS_REQUEST<br>DENIED       |
| 9021       | Cancelation of file transfer not permitted in current transfer state | STATUS_CANCELLATIO<br>N_DENIED |

706

713

714

## 8.2.3 Update (Cancel) <execInstance> primitive mapping

708When the Update Request primitive for an <execInstance> sub-resource addresses the execDisable attribute of the709<execInstance> sub-resource, it effectively triggers a Cancel <execInstance> resource procedure.

The hosting CSE determines weather the <execInstance> resource has a RUNNING execStatus and weather the resulting TR-069 [4] RPCs are cancellable. Currently, only the TR-069 File Upload and File Download RPCs are cancellable using the TR-069 [4] CancelTransfer RPC.

- If the addressed <execInstance> sub-resource has an execStatus other than RUNNING, an un-successful Response to the Update primitive is returned with status code "Cancel execInstance already complete".
- If the addressed <execInstance> sub-resources has RUNNING execStatus and resulted in cancellable TR-069
   [4] RPCs (e.g. File Upload and File Download RPCs), a BBF TR-069 [4] CancelTransfer RPC shall be
   initiated. For a successful CancelTransfer RPC the execStatus attribute of the specific <execInstance> is set to
   CANCELLED and a successful Response is sent to the Update primitive. For an unsuccessful CancelTransfer
   RPC the execStatus attribute is determined from the RPC fault codes as detailed in Table 8.2.3-1 and an

- unsuccessful Response is sent to the Update primitive with status code "Cancel execInstance cancellation
   error".
- If the addressed <execInstance> sub-resources has RUNNING execStatus and resulted non-cancellable TR-069 [4] RPCs (e.g. RPCs other than File Upload and File Download RPCs), the execStatus attribute of the specific <execInstance> is changed to STATUS\_NON\_CANCELLABLE. An unsuccessful Response is sent to the Update primitive with status code "Cancel execInstance not cancellable"

727

#### Table 8.2.3-1: CancelTransfer Fault Code Mapping for Update (Cancel) <execInstance>

| Fault code | Description                                                          | execStatus Code                |
|------------|----------------------------------------------------------------------|--------------------------------|
| 9000       | Method not supported                                                 | STATUS_REQUEST_UNS<br>UPPORTED |
| 9001       | Request denied (no reason specified)                                 | STATUS_REQUEST<br>DENIED       |
| 9021       | Cancelation of file transfer not permitted in current transfer state | STATUS_REQUEST_UNS<br>UPPORTED |

728

729

733

734

735

## 730 8.2.4 Delete <execInstance> primitive mapping

The Delete Request primitive for an <execInstance> sub-resource may initiate TR-069 [4] RPC commands for the corresponding <execInstance> sub-resources as follows:

- If the addressed <execInstance> sub-resource has an execStatus other than RUNNING, an successful Response to the Delete primitive is returned and the <execInstance> sub-resource is deleted without triggering any TR-069 [4] RPCs.
- If the addressed <execInstance> sub-resource has RUNNING execStatus and resulted in cancellable TR-069
   [4] RPCs (e.g. File Upload and File Download RPCs), a BBF TR-069 [4] CanceITransfer RPC shall be
   initiated. For a successful CanceITransfer RPC a successful response is sent to the Delete primitive and the
   <execInstance> sub-resource is deleted. For an unsuccessful CanceITransfer RPC the execStatus attribute is
   determined from the RPC fault codes as detailed in Table 8.2.4-1 and an unsuccessful Response is sent to the
   Delete primitive with status code "Delete execInstance cancellation failed".
- If the addressed <execInstance> sub-resource has RUNNING execStatus and resulted non-cancellable TR-069
   [4] RPCs (e.g. RPCs other than File Upload and File Download RPCs), the execStatus attribute is set to
   STATUS\_NOT\_CANCELLABLE and an unsuccessful Response is sent to the Update primitive with status
   code "Delete execInstance not cancellable"
- 746

#### Table 8.2.4-1: CancelTransfer Fault Code Mapping for Delete <execInstance>

| Fault code | Description                                                          | execStatus Code                                       |  |
|------------|----------------------------------------------------------------------|-------------------------------------------------------|--|
| 9000       | Method not supported                                                 | STATUS_REQUEST_UNS<br>UPPORTED                        |  |
| 9001       | Request denied (no reason specified)                                 | STATUS_REQUEST<br>DENIED                              |  |
| 9021       | Cancelation of file transfer not permitted in current transfer state | current transfer state STATUS_CANCELLATIO<br>N_DENIED |  |

783

784

# 751 9 Server Interactions

This clause specifies how the IN-CSE interacts with an ACS in order to manage the Resources described in this
 specification. The IN-CSE interaction with an ACS includes:

- Establishment of the communication session between the IN-CSE and ACS
- Processing of requests and notifications between the IN-CSE and the ACS
- 756 Discovery
- Note: The Broadband Forum has not defined a protocol specification for the Northbound Interface of an ACS. As such,
   this document only describes the expectations of this interface in the form of requirements on the ACS.

# 759 9.1 Communication Session Establishment

# 9.1.1 IN-CSE to ACS Communication Session Establishment

When the IN-CSE detects that it has to delegate an interaction with a device resource to an ACS, the IN-CSE
establishes a communication session with the ACS. The establishment of a communication session between the IN-CSE
and ACS provides security dimensions for Access control, Authentication, Non-repudiation, Data confidentiality,
Communication security, Data integrity and Privacy adhering to the following TR-131 [7] Architectural requirement
A7.

The IN-CSE may establish multiple sessions with an ACS based on the security model utilized between the IN-CSE andthe ACS.

# 9.1.2 ACS to IN-CSE Communication Session Establishment

When the ACS detects a change to resources it manages that the IN-CSE has expressed interest, the ACS requests the

IN-CSE to establish a session if a session doesn't exist for the resource being managed. The establishment of a
 communication session between the IN-CSE and ACS provides security dimensions for Access control,

- communication session between the IN-CSE and ACS provides security dimensions for Access control,
   Authentication, Non-repudiation, Data confidentiality, Communication security, Data integrity and Privacy adhering to
- the following TR-131 [7] Architectural requirement A7.
- The ACS may establish multiple sessions with an IN-CSE based on the security model utilized between the IN-CSE andthe ACS.
- While a session between the ACS and IN-CSE is not established, the AS retains any notifications or changes in the resources based on an Event retention policy (i.e., time, number of events).
- When an ACS to IN-CSE interaction is required and a session does not exist, the ACS requests to initiate a session
   based on a Session Initiation Policy (i.e., Periodic contact establishment (schedule), upon event detection with
   timeframe window).

# 9.2.3 ACS and IN-CSE Communication Session Requirements

- 782 When establishing a session from the ACS to the IN-CSE:
  - If a session doesn't exist between the IN-CSE and ACS, the ACS shall retain any notifications or changes in the resources based on an Event retention policy (i.e., time, number of events).
- When an ACS to IN-CSE interaction is required and a session does not exist, the ACS shall be capable to initiate a session based on a Session Initiation Policy (i.e., Periodic contact establishment (schedule), upon event detection with timeframe window)

# 788 9.2 Processing of Requests and Responses

## 789 9.2.1 Request and Notification Formatting

Requests and Notifications mechanisms between the IN-CSE and the DM Server format the XML schema of the CPE
methods defined in TR-069 [4] as an ACS would format the CPE methods that it would pass to the CPE. The IN-CSE
would then also process the CPE methods as defined in TR-069 [4]. Likewise the ACS would send notifications in the
format of the XML schema of the CPE for sending events using the Inform RPC.

## 9.2.2 ACS Request Processing Requirements

- 795 When receiving requests from the IN-CSE the ACS shall be capable of defining mechanisms to support triggering of 796 immediate operations to device. If the device is not available the ACS returns an appropriate error code.
- The ACS shall provide capability for the IN-CSE to indicate request policies to include: Retry policy, Request Timeout.

## 9.2.3 ACS Notification Processing Requirements

- 800 When sending notifications to the IN-CSE:
- The ACS shall be capable of providing a mechanism for the IN-CSE to subscribe to events.
- The ACS shall be capable of providing a list of events for which the IN-CSE can subscribe.
- The ACS shall be capable of providing a mechanism for the IN-CSE to unsubscribe from events.
- The ACS shall be capable of providing an event delivery mechanism.
- The ACS shall be capable of providing the capability for the IN-CSE to request event filters including: Event Code; Specific parameters changing value; Device; Any combination of the previous criteria.
- The IN-CSE shall be capable of subscribing to be notified of changes to resources it manages.
- The ACS shall be capable of notifying the IN-CSE of changes to resources to which the client has subscribed.

# 9.3 Discovery and Synchronization of Resources

- For devices under management, the IN-CSE may discover resources of interest (metadata and values) within a device using the ACS.
- For resources of interest, the IN-CSE may also express an interest to be notified of a resource if a resource is changed (added, deleted, updated).
- The IN-CSE shall be capable to discover and subscribe to changes of resources in order to synchronize the IN-CSE with resources of interest of the ACS.

# 816 9.4 Access Management

817 Once a request has performed an Access Decision by the IN-CSE to allow the request, the IN-CSE shall select the 818 appropriate ACS along with elements the ACS would need to implement access management within the ACS. These 819 would include the Identity of the subject (oneM2M Originator) of the request which is needed in scenarios where the 820 original issuer of the request is needed to be known – this could be done by correlating principals (e.g., Roles, 821 Accounts) used by the IN-CSE and ACS.

# 9.4.1 Access Management Requirements

- The ACS shall be capable of providing a mechanism for the IN-CSE to discover the Access Management elements used to authorize and authenticate access to resources controlled by the ACS.
- The IN-CSE shall be capable of correlating Access Management elements provided by the ACS to Access
   Management elements used by the IN-CSE.
- The IN-CSE shall be capable of providing secured storage of Access Management elements within the IN-CSE.
- 828

823

824

# 10 New Management Technology Specific Resources

TR-181 [6] provides a list of management objects that have been standardized by the Broadband Forum and where
 possible, clause 7 provides a mapping of the Resources to standardized management objects. This clause provides the
 oneM2M vendor specific extensions to the TR-181 [6] data model as specified in the ts-0006-1-1.xml.

# 833 History

| Publication history |             |                         |  |
|---------------------|-------------|-------------------------|--|
| V1.0.1              | 30 Jan 2015 | Release 1 - Publication |  |
|                     |             |                         |  |
|                     |             |                         |  |
|                     |             |                         |  |
|                     |             |                         |  |

834

835

836